# **Virtex-7 FPGA VC7222 GTH and GTZ Transceiver Characterization Board**

*User Guide*

**UG965 (v1.4) February 11, 2015**

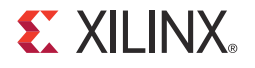

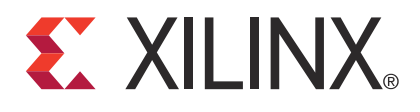

#### **DISCLAIMER**

[The information disclosed to you hereunder \(the "Materials"\) is provided solely for the selection and use of Xilinx products. To the maximum](http://www.xilinx.com/legal.htm#tos)  extent permitted by applicable law: (1) Materials are made available "AS IS" and with all faults, Xilinx hereby DISCLAIMS ALL WARRANTIES AND CONDITIONS, EXPRESS, IMPLIED, OR STATUTORY, INCLUDING BUT NOT LIMITED TO WARRANTIES OF MERCHANTABILITY, NON-INFRINGEMENT, OR FITNESS FOR ANY PARTICULAR PURPOSE; and (2) Xilinx shall not be liable (whether in contract or tort, including negligence, or under any other theory of liability) for any loss or damage of any kind or nature related to, arising under, or in connection with, the Materials (including your use of the Materials), including for any direct, indirect, special, incidental, or consequential loss or damage (including loss of data, profits, goodwill, or any type of loss or damage suffered as a result of any action brought by a third party) even if such damage or loss was reasonably foreseeable or Xilinx had been advised of the possibility of the same. Xilinx assumes no obligation to correct any errors contained in the Materials or to notify you of updates to the Materials or to product specifications. You may not reproduce, modify, distribute, or publicly display the Materials without prior written consent. Certain products are subject to the terms and conditions of Xilinx's limited warranty, please refer to Xilinx's Terms of Sale which can be viewed at www.xilinx.com/legal.htm#tos[; IP cores may be subject to warranty and support terms contained in a license issued to you by Xilinx. Xilinx](http://www.xilinx.com/legal.htm#tos)  [products are not designed or intended to be fail-safe or for use in any application requiring fail-safe performance; you assume sole risk and](http://www.xilinx.com/legal.htm#tos)  liability for use of Xilinx products in such critical applications, please refer to Xilinx's Terms of Sale which can be viewed at www.xilinx.com/legal.htm#tos.

© Copyright 2013–2015 Xilinx, Inc. Xilinx, the Xilinx logo, Artix, ISE, Kintex, Spartan, Virtex, Vivado, Zynq, and other designated brands included herein are trademarks of Xilinx in the United States and other countries. All other trademarks are the property of their respective owners.

## <span id="page-1-0"></span>**Revision History**

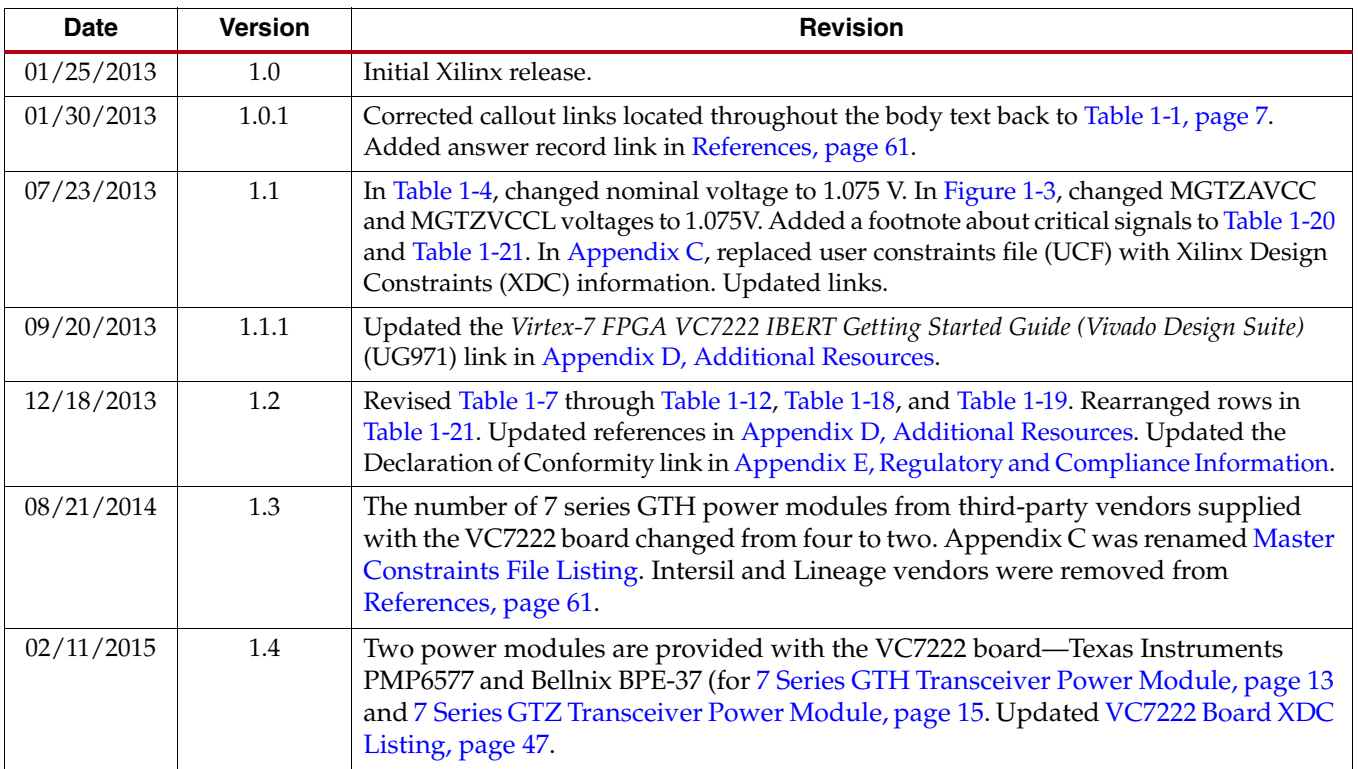

The following table shows the revision history for this document.

## *Table of Contents*

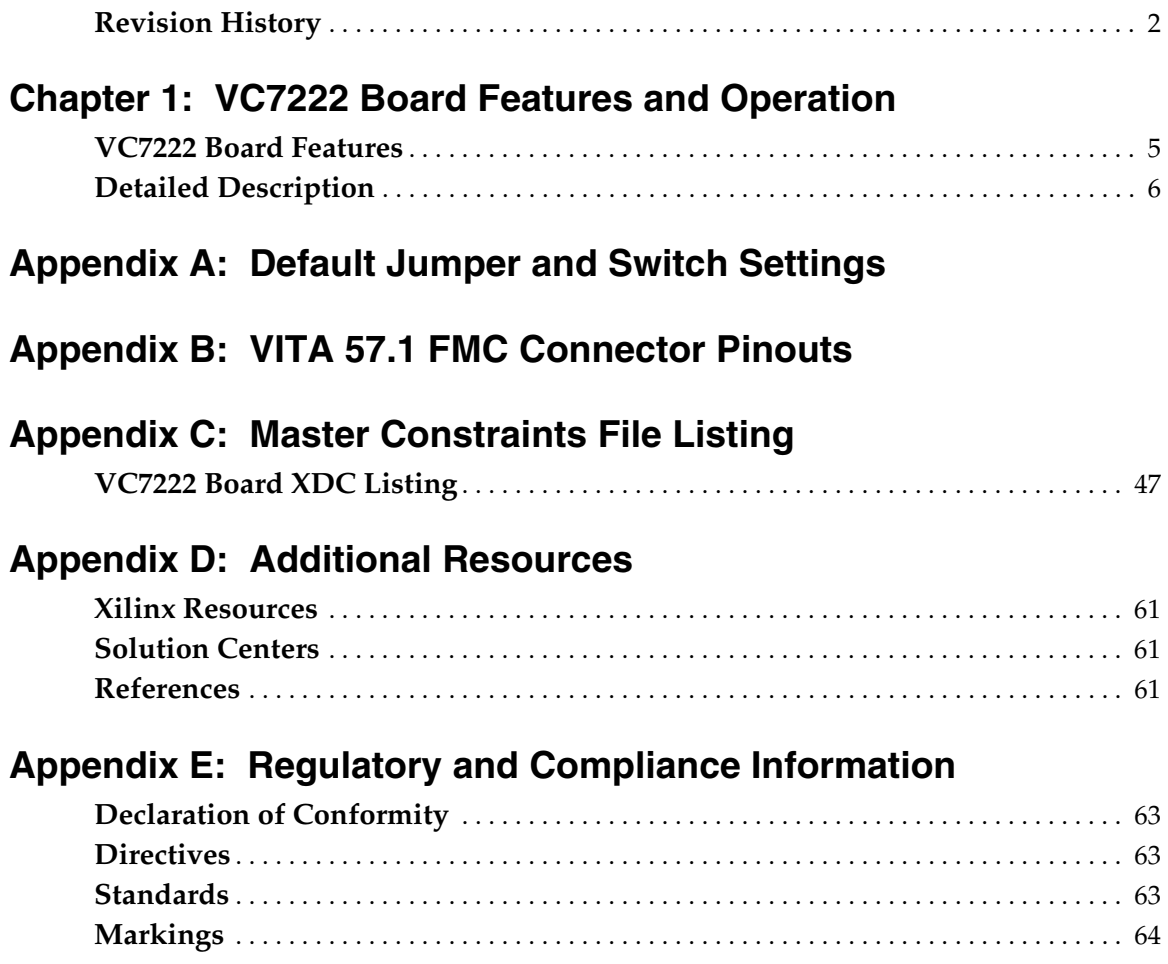

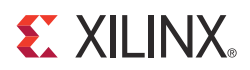

## *Chapter 1*

## <span id="page-4-0"></span>*VC7222 Board Features and Operation*

This chapter describes the components, features, and operation of the Virtex®-7 FPGA VC7222 GTH and GTZ Transceiver Characterization Board. The VC7222 board provides the hardware environment for characterizing and evaluating the GTH and GTZ transceivers available on the Virtex-7 XC7VH580T-G2HCG1155E FPGA. The VC7222 board schematic, bill-of-material (BOM), layout files, and reference designs are available online at the [Virtex-7 FPGA VC7222 Characterization Kit documentation website.](http://www.xilinx.com/support/index.html/content/xilinx/en/supportNav/boards_and_kits/virtex-7_boards_and_kits/virtex-7-fpga-vc7222-characterization-kit.html)

## <span id="page-4-1"></span>**VC7222 Board Features**

- Virtex-7 XC7VH580T-G2HCG1155E FPGA
- Onboard power supplies for all necessary voltages
- Terminal blocks for optional use of external power supplies
- Digilent USB JTAG programming port
- System ACE™ SD controller
- Power module supporting Virtex-7 FPGA GTH transceiver power requirements
- Power module supporting Virtex-7 FPGA GTZ transceiver power requirements
- A fixed, 200 MHz 2.5V LVDS oscillator wired to multi-region clock capable (MRCC) inputs
- Two pairs of differential MRCC inputs with SMA connectors
- SuperClock-2 module supporting multiple frequencies
- Six Samtec BullsEye connector pads for the GTH transceivers and reference clocks
- Two Samtec BullsEye connector pads for the GTZ transceivers and two pairs of SMA connectors for GTZ transceiver reference clocks
- Power status LEDs
- General purpose DIP switches, LEDs, pushbuttons, and test I/O
- Two VITA 57.1 FPGA mezzanine card (FMC) high pin count (HPC) connectors
- USB-to-UART bridge
- I2C bus
- PMBus connectivity to onboard digital power supplies
- Active cooling for the FPGA

<span id="page-5-1"></span>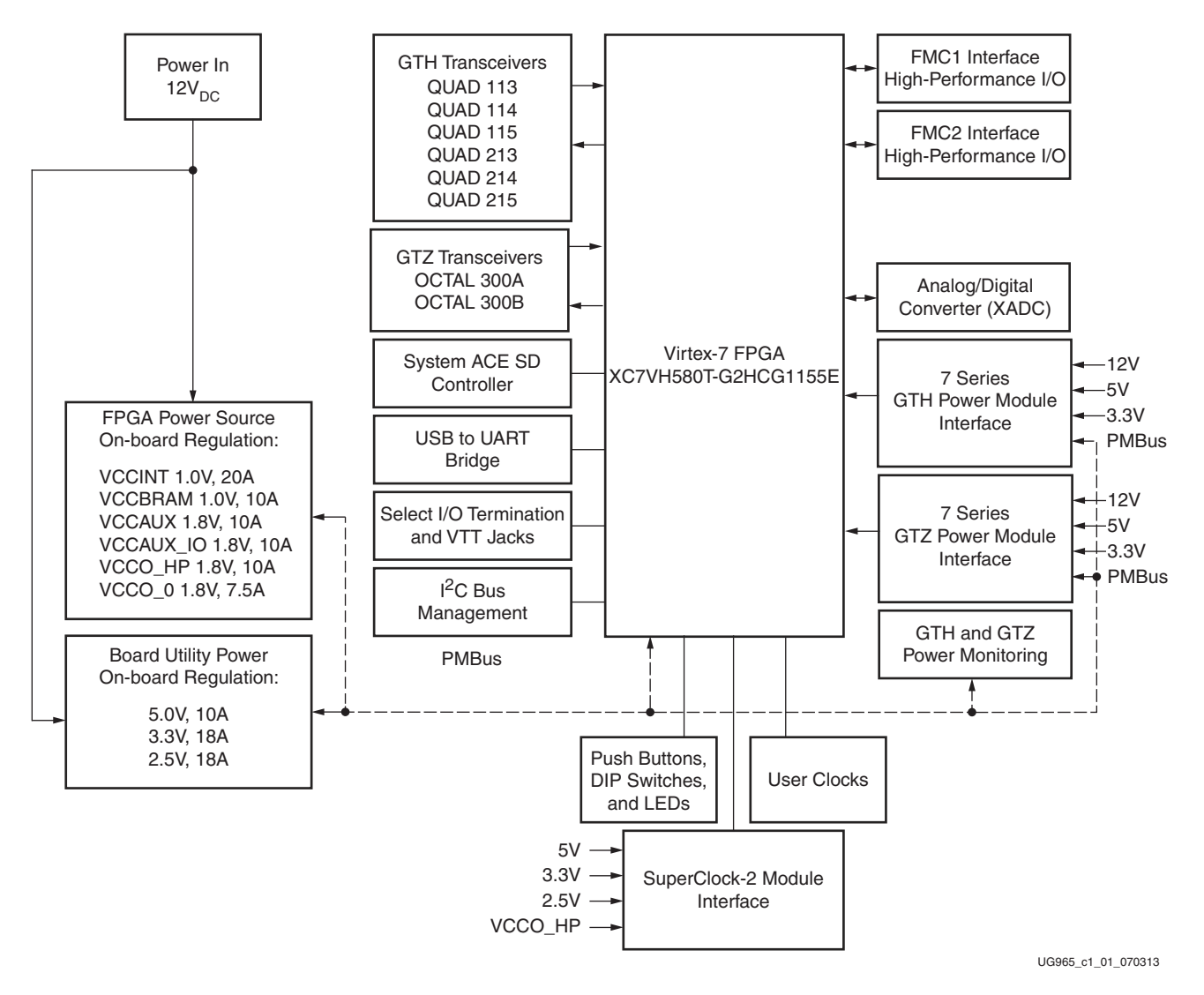

The VC7222 board block diagram is shown in [Figure 1-1.](#page-5-1)

*Figure 1-1:* **VC7222 Board Block Diagram**

## <span id="page-5-0"></span>**Detailed Description**

[Figure 1-2](#page-6-1) shows the VC7222 board described in this user guide. Each numbered feature that is referenced in [Figure 1-2](#page-6-1) is described in [Table 1-1](#page-6-2) and later sections.

The VC7222 board can be damaged by electrostatic discharge (ESD). Follow standard ESD prevention measures when handling the board.

*Caution!* Do not remove the rubber feet from the board. The feet provide clearance to prevent short circuits on the back side of the board.

*Note:* Figure 1-2 is for reference only and might not reflect the current revision of the board.

E XILINX.

<span id="page-6-1"></span>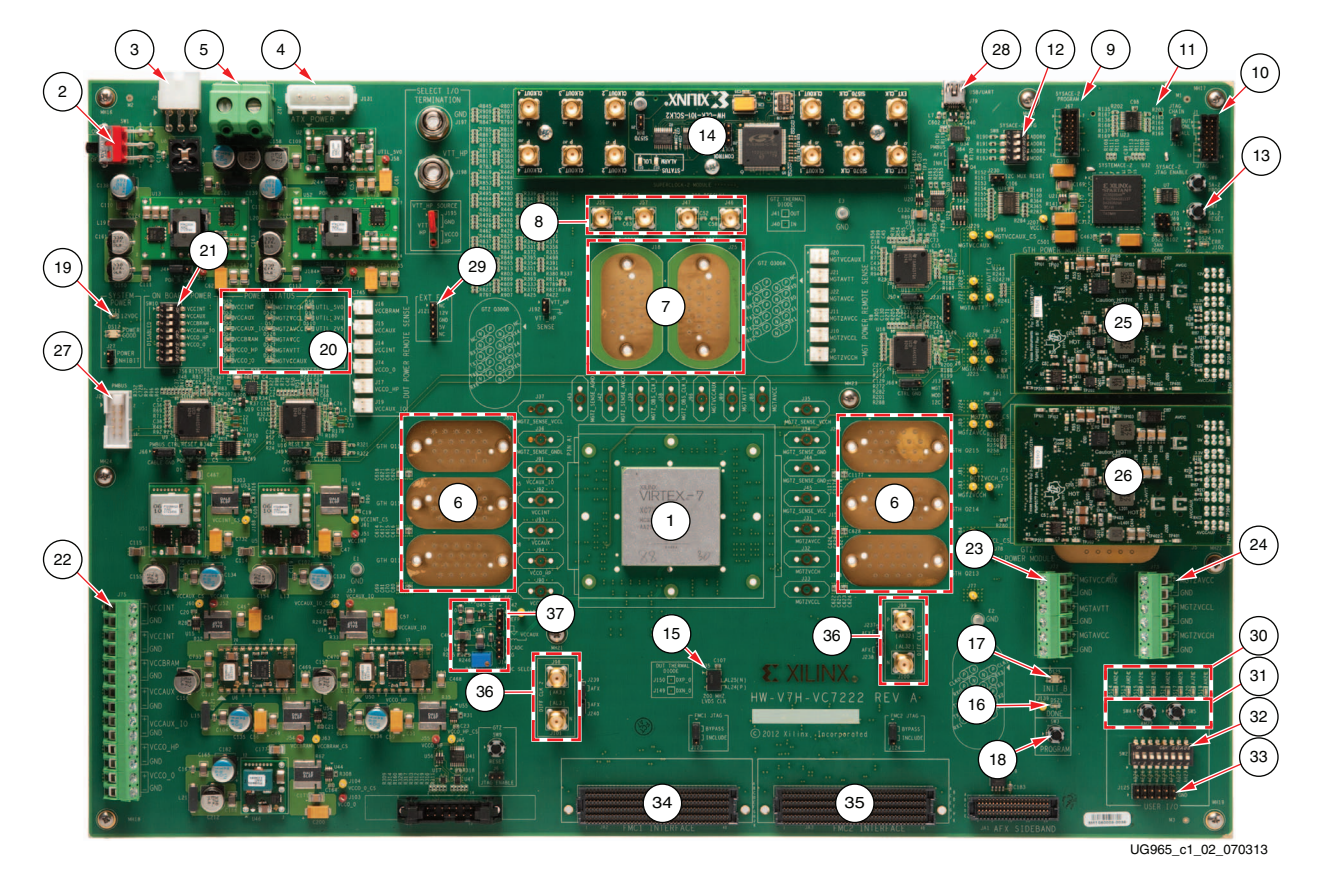

<span id="page-6-5"></span>*Figure 1-2:* **VC7222 Board Features. Callouts Listed in Table 1-1**

<span id="page-6-12"></span><span id="page-6-11"></span><span id="page-6-6"></span><span id="page-6-4"></span><span id="page-6-3"></span>

| Figure 1-2<br>Callout | <b>Reference</b><br>Designator     | <b>Feature</b><br><b>Description</b>                                    |
|-----------------------|------------------------------------|-------------------------------------------------------------------------|
| 1                     | U1                                 | Virtex-7 XC7VH580T-G2HCG1155E FPGA                                      |
| $\mathfrak{D}$        | SW <sub>1</sub>                    | Power switch                                                            |
| 3                     | J2                                 | 12V Mini-Fit connector                                                  |
| 4                     | I131                               | 12V ATX Connector                                                       |
| 5                     | J12                                | 12V Euro-Mag Connector                                                  |
| 6                     | J28, J85, J86,<br>J158, J159, J241 | GTH transceiver connector pads<br>Q113, Q114, Q115, Q213, Q214 and Q215 |
| 7                     | [18, 125]                          | GTZ transceiver connector pads O300A and O300B                          |
| 8                     | J46, J47, J56, J57                 | GTZ transceiver reference clock SMAs                                    |
| 9                     | U57                                | USB JTAG connector (micro-B receptacle)                                 |
| 10                    | J1                                 | JTAG connector (alternate access for programming<br>cables)             |
| 11                    | J30                                | System ACE SD card connector (back-side of board)                       |
| 12                    | SW <sub>8</sub>                    | System ACE SD configuration address DIP switches                        |

<span id="page-6-2"></span><span id="page-6-0"></span>*Table 1-1:* **VC7222 Board Feature Descriptions**

<span id="page-6-10"></span><span id="page-6-9"></span><span id="page-6-8"></span><span id="page-6-7"></span>

<span id="page-7-23"></span><span id="page-7-22"></span><span id="page-7-21"></span><span id="page-7-20"></span><span id="page-7-19"></span><span id="page-7-18"></span><span id="page-7-17"></span><span id="page-7-16"></span><span id="page-7-15"></span><span id="page-7-14"></span><span id="page-7-13"></span><span id="page-7-12"></span><span id="page-7-11"></span><span id="page-7-10"></span><span id="page-7-9"></span><span id="page-7-8"></span><span id="page-7-7"></span><span id="page-7-6"></span><span id="page-7-5"></span><span id="page-7-4"></span><span id="page-7-3"></span><span id="page-7-2"></span><span id="page-7-1"></span><span id="page-7-0"></span>

| Figure 1-2<br>Callout | Reference<br><b>Designator</b>                                                                     | Feature<br><b>Description</b>                                            |  |  |
|-----------------------|----------------------------------------------------------------------------------------------------|--------------------------------------------------------------------------|--|--|
| 13                    | SW7                                                                                                | System ACE SD RESET button                                               |  |  |
| 14                    |                                                                                                    | SuperClock-2 module                                                      |  |  |
| 15                    | U35                                                                                                | 200 MHz 2.5V LVDS oscillator                                             |  |  |
| 16                    | <b>DS21</b>                                                                                        | FPGA DONE status LED                                                     |  |  |
| 17                    | <b>DS25</b>                                                                                        | FPGA INIT_B status LED                                                   |  |  |
| 18                    | SW <sub>3</sub>                                                                                    | FPGA PROG_B pushbutton                                                   |  |  |
| 19                    | <b>DS11</b>                                                                                        | 12V power status LED                                                     |  |  |
| 20                    | DS1, DS2, DS3, DS4,<br>DS5, DS6, DS7, DS8,<br>DS9, DS10, DS26,<br>DS27, DS28, DS29,<br><b>DS30</b> | Status LEDS for FPGA logic, transceiver and utility<br>power             |  |  |
| 21                    | SW10                                                                                               | Core power regulation enable switches                                    |  |  |
| 22                    | J75                                                                                                | Core power terminal block                                                |  |  |
| 23                    | J72                                                                                                | GTH transceiver power terminal block                                     |  |  |
| 24                    | J73                                                                                                | GTZ transceiver power terminal block                                     |  |  |
| 25                    |                                                                                                    | GTH transceiver power supply module                                      |  |  |
| 26                    |                                                                                                    | GTZ transceiver power supply module                                      |  |  |
| 27                    | J26                                                                                                | PMBUS connector                                                          |  |  |
| 28                    | J79                                                                                                | Connector for USB to UART bridge (mini-B receptacle)                     |  |  |
| 29                    | J121                                                                                               | Power connector for active heatsink                                      |  |  |
| 30                    | DS13, DS14, DS15,<br>DS16, DS17, DS18,<br>DS19, DS20                                               | User LEDs (active high)                                                  |  |  |
| 31                    | SW4, SW5                                                                                           | User pushbuttons (active high)                                           |  |  |
| 32                    | SW <sub>2</sub>                                                                                    | User DIP switches (active high)                                          |  |  |
| 33                    | J125                                                                                               | User I/O header                                                          |  |  |
| 34                    | JA <sub>2</sub>                                                                                    | FMC1 connector                                                           |  |  |
| 35                    | JA3                                                                                                | FMC2 connector                                                           |  |  |
| 36                    | J98, J99, J100, J101                                                                               | SMA connectors to differential MRCC pins on FPGA                         |  |  |
| 37                    | J141, J142, R233                                                                                   | Jumpers and potentiometer for XADC reference<br>and analog supply set-up |  |  |

*Table 1-1:* **VC7222 Board Feature Descriptions** *(Cont'd)*

## Power Management

### Board 12V Input Power

VC7222 board receives 12V main power through J2 (callout [3,](#page-6-3) [Figure 1-2](#page-6-1)) using the 12V AC adapter that ships with the board. J2 is a 6-pin  $(2 \times 3)$ , right angle, Mini-Fit connector.

*Caution!* When supplying 12V through J2, use only the power supply provided for use with this board (Xilinx part number 3800033).

*Caution!* Do **NOT** use a 6-pin, PC ATX power supply connector with J2. The pinout of the 6-pin, PC ATX connector is not compatible J2 and the board will be damaged if an attempt is made to power it from a PC ATX power supply connector.

12V power can also be provided through:

- Connector J131 which accepts an ATX hard drive, 4-pin, power plug
- Euro-Mag terminal block J12 which can be connected to a bench-top power supply

*Caution!* Because terminal block J12 provides no reverse polarity protection, use a power supply with a current limit set at 6A max.

*Caution!* Do **NOT** apply 12V power to more than a single input source. For example, do not apply power to J2 and J131 at the same time.

#### Power Switch

Main board power is turned on or off using switch SW1 (callout [2](#page-6-4), [Figure 1-2\)](#page-6-1). When the switch is in the ON position, power is applied to the board and green LED DS11 illuminates (callout [19,](#page-7-0) [Figure 1-2](#page-6-1)).

#### Onboard Power Regulation

[Figure 1-3](#page-9-1) shows the onboard power supply architecture.

<span id="page-9-1"></span><span id="page-9-0"></span>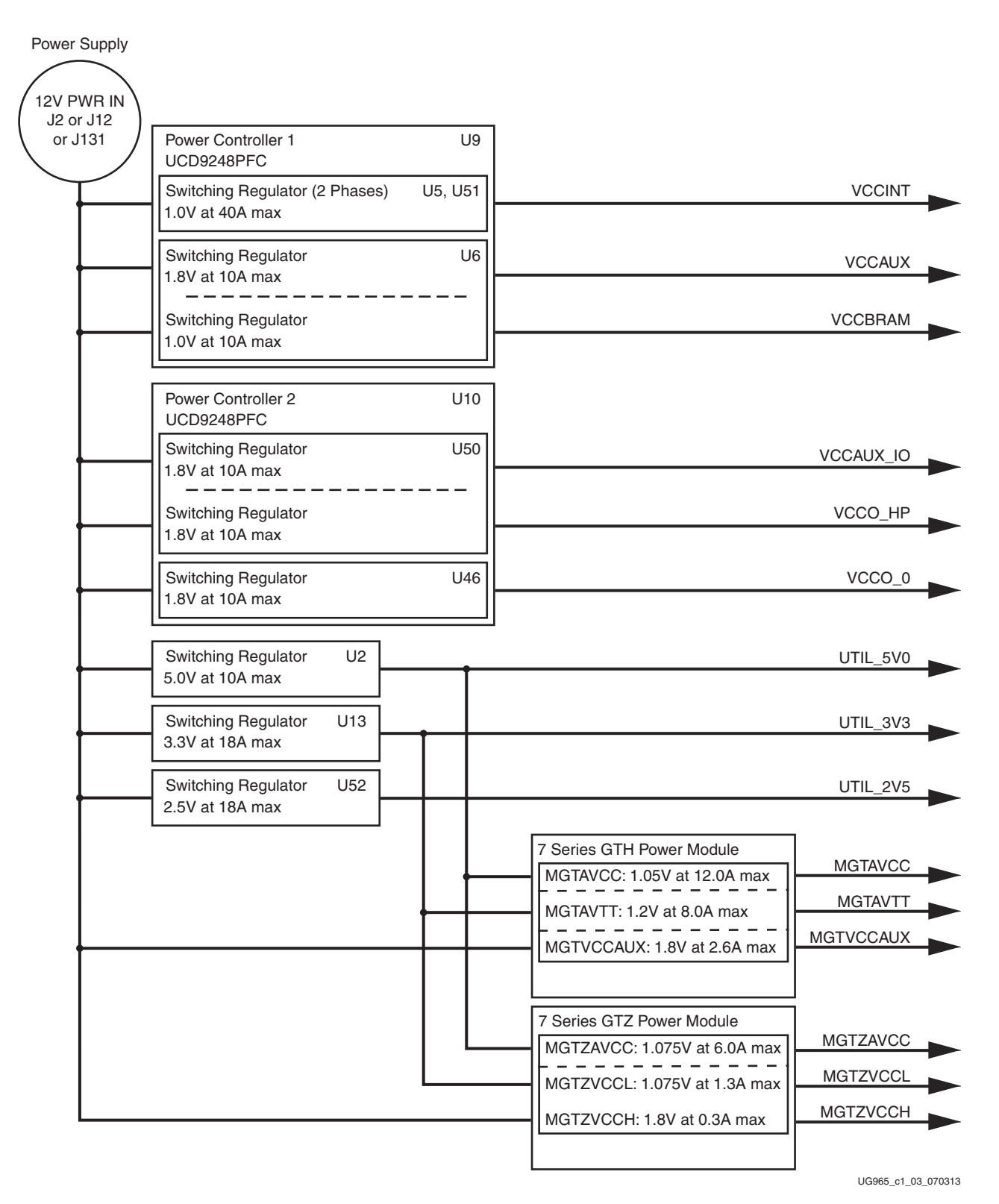

#### *Figure 1-3:* **VC7222 Board Power Supply Block Diagram**

The VC7222 board uses power regulators and PMBus compliant digital PWM system controllers from Texas Instruments to supply the FPGA logic and utility voltages listed in [Table 1-2](#page-10-0). The board can also be configured to use an external bench power supply for each voltage. See [Using External Power Sources](#page-11-0).

<span id="page-10-0"></span>*Table 1-2:* **Onboard Power System Devices**

| <b>Device</b>                      | Reference<br>Designator(s)         | <b>Description</b>                                                                            | <b>Power Rail</b><br><b>Net Name</b> | Voltage |
|------------------------------------|------------------------------------|-----------------------------------------------------------------------------------------------|--------------------------------------|---------|
| <b>Core Power</b>                  |                                    |                                                                                               |                                      |         |
| UCD9248PFC                         | U <sup>9</sup>                     | PMBus compliant digital PWM system controller (address = 52)                                  |                                      |         |
| PTD08A020W                         | U5, U51                            | Adjustable <sup>(1)</sup> switching regulator, 40A (two phases at 20A/phase),<br>0.6V to 3.6V | <b>VCCINT</b>                        | 1.0V    |
| PTD08D210W<br>(V <sub>OUT</sub> A) | U <sub>6</sub>                     | Adjustable <sup>(1)</sup> switching regulator, Dual 10A, 0.6V to 3.6V                         | <b>VCCAUX</b>                        | 1.8V    |
| PTD08D210W<br>(V <sub>OUT</sub> B) |                                    | Adjustable <sup>(1)</sup> switching regulator, Dual 10A, 0.6V to 3.6V                         | <b>VCCBRAM</b>                       | 1.0V    |
| UCD9248PFC                         | U10                                | PMBus compliant digital PWM system controller (address = 53)                                  |                                      |         |
| PTD08D210W<br>$(V_{OUT}A)$         | U <sub>50</sub>                    | Adjustable <sup>(1)</sup> switching regulator, Dual 10A, 0.6V to 3.6V                         | VCCAUX_IO                            | 1.8V    |
| PTD08D210W<br>(V <sub>OUT</sub> B) |                                    | Adjustable <sup>(1)</sup> switching regulator, Dual 10A, 0.6V to 3.6V                         |                                      | 1.8V    |
| PTD08A006W                         | U46                                | Adjustable <sup>(1)</sup> switching regulator, 10A, 0.6V to 3.6V                              | VCCO_0                               | 1.8V    |
|                                    | GTH Transceivers (monitoring only) |                                                                                               |                                      |         |
| UCD9248PFC <sup>(2)</sup>          | U11                                | PMBus compliant digital PWM system controller (address = 54)                                  |                                      |         |
|                                    | GTZ Transceivers (monitoring only) |                                                                                               |                                      |         |
| UCD9248PFC(3)                      | U18                                | PMBus compliant digital PWM system controller (address = 55)                                  |                                      |         |
| Utility                            |                                    |                                                                                               |                                      |         |
| PTH12060W                          | U <sub>2</sub>                     | Fixed switching regulator, 10A                                                                | UTIL_5V0                             | 5.0V    |
| PTH12020W                          | U13                                | Fixed switching regulator, 18A                                                                | UTIL_3V3                             | 3.3V    |
| PTH12020W                          | U <sub>52</sub>                    | Fixed switching regulator, 18A                                                                | UTIL_2V5                             | 2.5V    |
| XADC(4)                            |                                    |                                                                                               |                                      |         |
| ADP123                             | U43                                | Fixed LDO regulator                                                                           | VCCADC_ADP                           | 1.8V    |
| <b>REF3012</b>                     | U45                                | Fixed LDO regulator                                                                           | <b>VREFP_3012</b>                    | 1.25V   |
| <b>System ACE SD</b>               |                                    |                                                                                               |                                      |         |
| ADP123                             | U21                                | Fixed LDO Regulator                                                                           | VCC1V2                               | 1.2V    |

#### **Notes:**

<span id="page-10-1"></span>1. The output voltages of regulators controlled by a UCD9248 can be reprogrammed using the Texas Instruments Fusion Digital Power Designer application ([www.ti.com/tool/fusion\\_digital\\_power\\_designer\)](www.ti.com/tool/fusion_digital_power_designer). However, **extreme caution must be taken when attempting to modify any of the onboard regulators. An incorrectly programmed regulator can damage onboard components**.

<span id="page-10-2"></span>2. The UCD9248PFC (U11) at Address 54 monitors MGTAVCC, MGTAVTT, and MGTVCCAUX rail voltage and current levels which can be observed in real time using the Texas Instruments Fusion Digital Power Designer application (see Monitoring Voltage and Current, [page 13](#page-12-1)). Transceiver supply voltages cannot be changed from this controller.

<span id="page-10-3"></span>3. The UCD9248PFC (U18) at Address 55 monitors MGTZAVCC, MGTZVCCL, and MGTZVCCH rail voltage and current levels which can be observed in real time using the Texas Instruments Fusion Digital Power Designer application (see [Monitoring Voltage](#page-12-1)  [and Current, page 13\)](#page-12-1). Transceiver supply voltages cannot be changed from this controller.

<span id="page-10-4"></span>4. For information on XADC see *7 Series FPGAs and Zynq-7000 All Programmable SoC XADC Dual 12-Bit 1 MSPS Analog-to-Digital Converter User Guide* (UG480) [\[Ref 1\].](#page-60-6)

### <span id="page-11-0"></span>Using External Power Sources

The maximum output current rating for each power regulator is listed in [Table 1-2](#page-10-0). If a design exceeds this value on any core power rail, power for that rail must be supplied externally through the 14-position core power terminal block J75 shown in [Figure 1-4](#page-11-1) (callout [22,](#page-7-1) [Figure 1-2](#page-6-5)) using a supply capable of providing the required current.

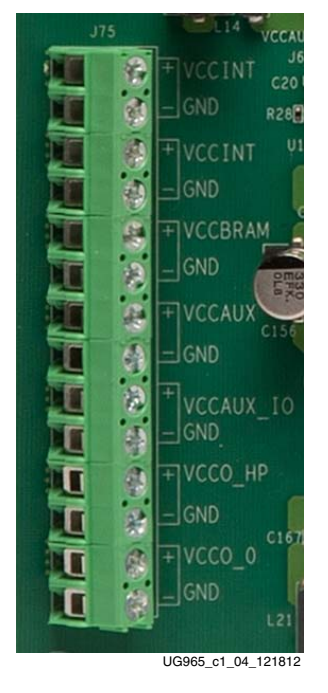

*Figure 1-4:* **Core Power Terminal Block J75**

<span id="page-11-1"></span>**Caution!** The SW10 power regulator enable switch (callout [21](#page-7-2), [Figure 1-2\)](#page-6-5) (see Disabling Onboard [Power\)](#page-12-2) must be set to the OFF position before turning ON the main power switch (SW1) and applying external power to the corresponding rail input pin on the core power terminal block J75 (callout [22,](#page-7-1) [Figure 1-2\)](#page-6-5).

*Caution!* The core power terminal block J75 has a maximum load current contact rating of 24A.

### <span id="page-12-2"></span>Disabling Onboard Power

Each core power regulator can be disabled through the 8-position regulator enable DIP switch, SW10 as shown in [Figure 1-5](#page-12-3). A switch in the ON position means the rail is supplied by an onboard regulator. Setting a switch in the opposite (OFF) position disables onboard power for that rail. SW10 is shown in [Figure 1-2](#page-6-5) as callout [21](#page-7-2).

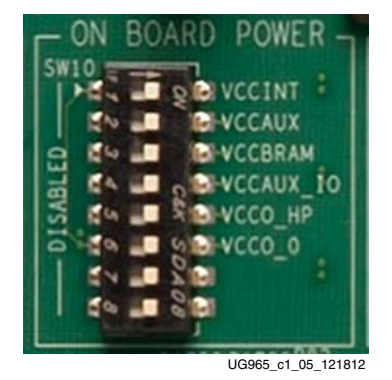

*Figure 1-5:* **Core Power Regulator Enable Switches SW10**

### <span id="page-12-3"></span>Default Jumper and Switch Positions

A list of jumpers and switches and their required positions for normal board operation is provided in [Appendix A, Default Jumper and Switch Settings](#page-42-1).

### <span id="page-12-1"></span>Monitoring Voltage and Current

Voltage and current monitoring and control are available for FPGA core and transceiver power rails through Texas Instruments' Fusion Digital Power graphical user interface (GUI). The four onboard TI power controllers (U9 at PMBUS address 52, U10 at PMBUS address 53, U11 at PMBUS address 54, and U18 at PMBUS address 55) are wired to the same PMBus. The PMBus connector, J26 (callout [27](#page-7-3), [Figure 1-2\)](#page-6-1), is provided for use with the TI USB Interface Adapter PMBus pod and associated TI GUI.

#### **References**

More information about the power system components used by the VC7222 board are available from the Texas Instruments digital power website [\[Ref 2\].](#page-60-7)

#### <span id="page-12-0"></span>7 Series GTH Transceiver Power Module

The 7 series GTH transceiver power module (callout [25](#page-7-4), [Figure 1-2\)](#page-6-1) supplies MGTAVCC, MGTAVTT and MGTVCCAUX voltages to the FPGA GTH transceivers. Two 7 series GTH power modules from third-party vendors are provided with the VC7222 board for evaluation, Texas Instruments PMP6577 and Bellnix BPE-37. Either of the two GTH modules can be plugged into connectors J29 and J102 in the outlined and labeled power module location shown in [Figure 1-6](#page-13-0).

<span id="page-13-0"></span>*Caution!* To ensure proper operation, do not plug a GTZ power module into the GTH power module location shown in [Figure 1-6](#page-13-0). Pay close attention when connecting the GTH or the GTZ power modules to the board. Both power modules have the same mechanical footprint and can be plugged into either the GTH or GTZ board interface.

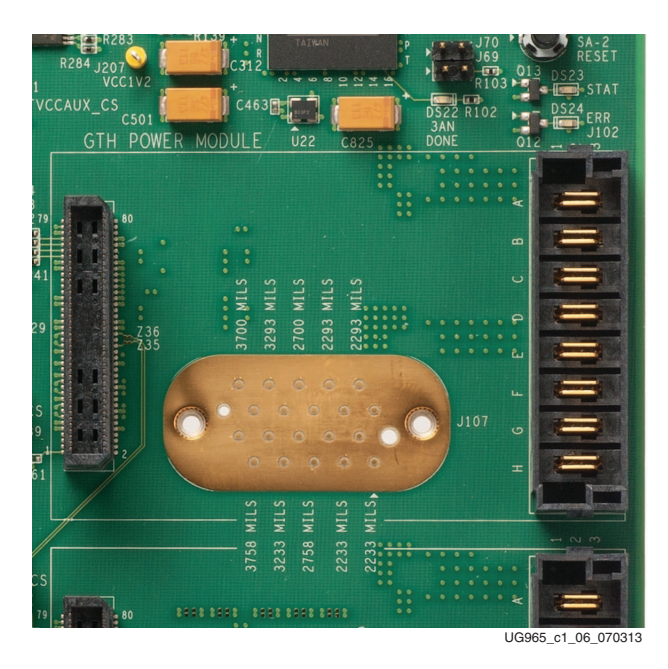

#### *Figure 1-6:* **Mounting Location, 7 Series GTH Transceiver Power Module**

[Table 1-3](#page-13-1) lists the nominal voltage values for the MGTAVCC, MGTAVTT and MGTVCCAUX power rails. It also lists the maximum current rating for each rail supplied by 7 series GTH modules included with the VC7222 board.

<span id="page-13-1"></span>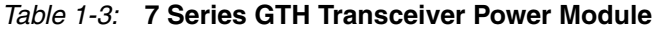

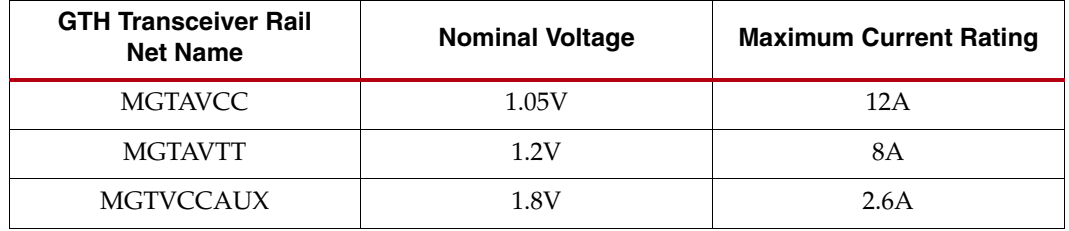

The GTH transceiver power rails also have corresponding inputs on the GTH transceiver power terminal block J72 as shown in [Figure 1-7](#page-14-1) to supply each voltage independently from a bench-top power source. J72 is shown in [Figure 1-2](#page-6-1) as callout [23](#page-7-5).

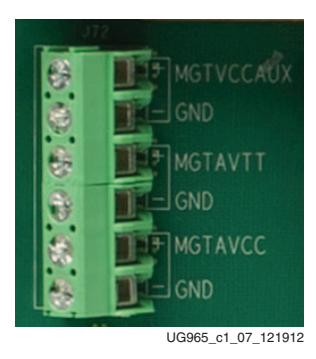

*Figure 1-7:* **GTH Transceiver Power Terminal Block J72**

<span id="page-14-1"></span>*Caution!* The 7 series GTH module **MUST** be removed when providing external power to the GTH transceiver rails.

Information about the 7 series GTH power supply modules included with the VC7222 Characterization Kit is available from the vendor websites [\[Ref 3\].](#page-60-8)

### <span id="page-14-0"></span>7 Series GTZ Transceiver Power Module

The 7 series GTZ transceiver power module (callout [26,](#page-7-6) [Figure 1-2\)](#page-6-1) supplies MGTZAVCC, MGTZVCCL and MGTZVCCH voltages to the FPGA GTZ transceivers. Two 7 series GTZ power modules from third-party vendors are provided with the VC7222 board for evaluation, Texas Instruments PMP6577 and Bellnix BPE-37. Either of the two GTZ modules can be plugged into connectors J5 and J71 in the outlined and labeled power module location shown in [Figure 1-8](#page-15-1).

<span id="page-15-1"></span>*Caution!* To ensure proper operation, do not plug a GTH power module into the GTZ power module location shown in [Figure 1-8](#page-15-1). Pay close attention when connecting the GTH or the GTZ power modules to the board. Both power modules have the same mechanical footprint and can be plugged into either the GTH or GTZ board interface.

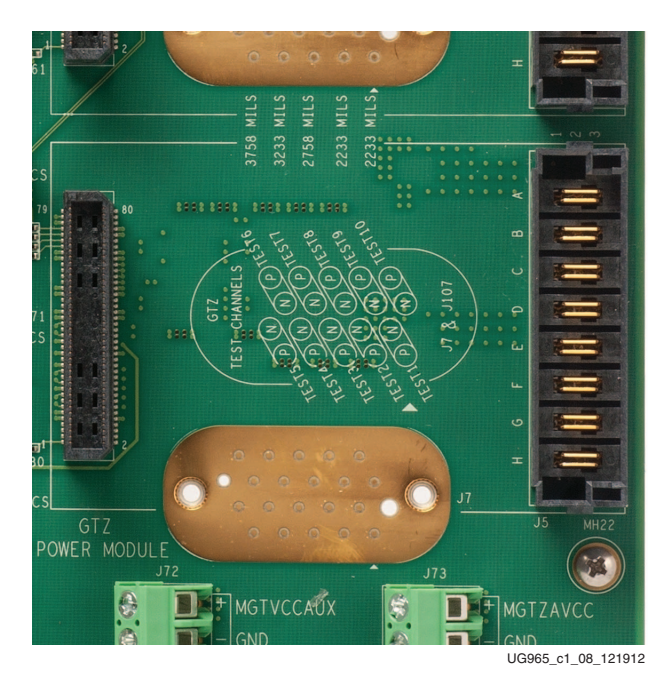

#### *Figure 1-8:* **Mounting Location, 7 Series GTZ Transceiver Power Module**

[Table 1-4](#page-15-2) lists the nominal voltage values for the MGTZAVCC, MGTZVCCL and MGTZVCCH power rails. It also lists the maximum current rating for each rail supplied by 7 series GTZ modules included with the VC7222 board.

<span id="page-15-2"></span><span id="page-15-0"></span>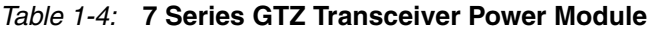

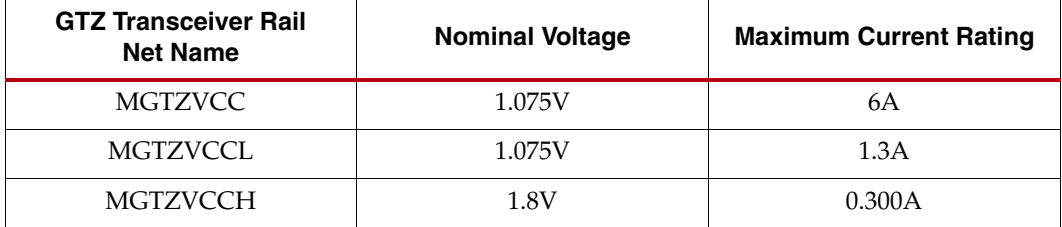

The GTZ transceiver power rails also have corresponding inputs on the GTZ transceiver power terminal block J73 as shown in [GTZ Transceiver Power Terminal Block J73](#page-16-0) [Figure 1-9](#page-16-0) to supply each voltage independently from a bench-top power source. J73 is shown in [Figure 1-2](#page-6-1) as callout [24.](#page-7-7)

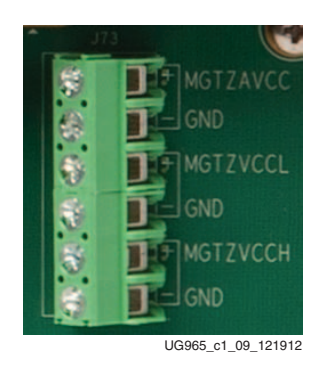

*Figure 1-9:* **GTZ Transceiver Power Terminal Block J73**

<span id="page-16-0"></span>*Caution!* The 7 series GTZ module MUST be removed when providing external power to the GTZ transceiver rails.

*Caution!* The GTZ transceiver power terminal block J73 has a maximum load current contact rating of 24A.

Information about the two 7 series GTZ power supply modules included with the VC7222 kit is available from the vendor websites [\[Ref 3\]](#page-60-8).

#### Active Heat Sink Power Connector

#### Callout [29](#page-7-8), [Figure 1-2](#page-6-1)

<span id="page-16-1"></span>An active heat sink ([Figure 1-10](#page-16-1)) is provided for the FPGA. A 12V fan is affixed to the heats ink and is powered from the 3-pin friction lock header J121 ([Figure 1-11](#page-17-0)).

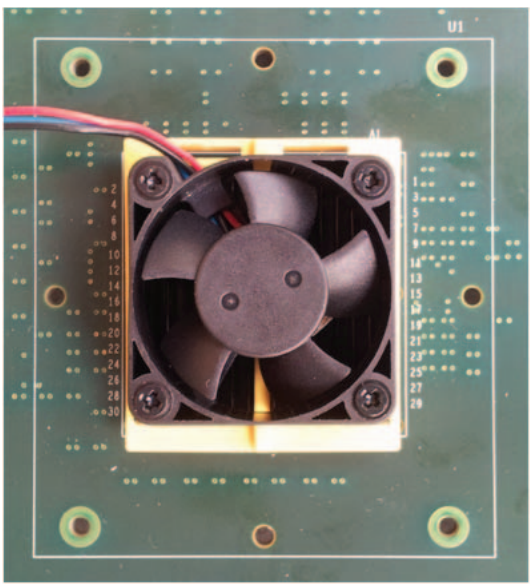

UG965\_c1\_10\_070313

*Figure 1-10:* **Active FPGA Heatsink**

The fan power connections are detailed in [Table 1-5:](#page-17-1)

<span id="page-17-1"></span>*Table 1-5:* **Fan Power Connections**

| <b>Fan Wire</b> | <b>Header Pin</b> |
|-----------------|-------------------|
| Black           | $I121.1 - GND$    |
| Red             | $I121.2 - 12V$    |
| Blue            | $I121.3 - NC$     |
|                 |                   |

<span id="page-17-0"></span>[Figure 1-11](#page-17-0) shows the heats ink fan power connector J121.

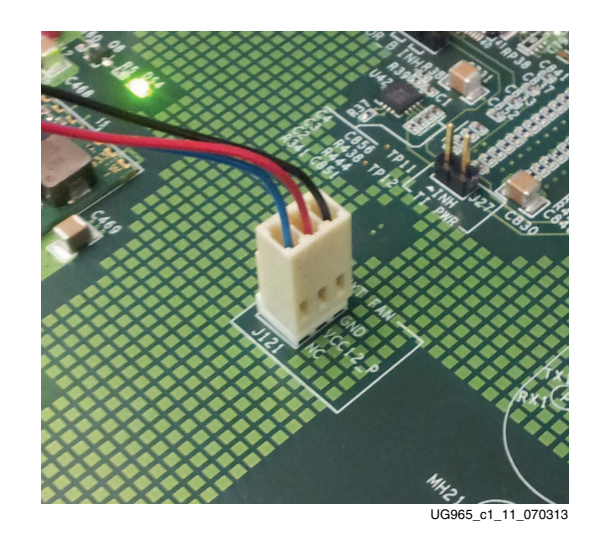

*Figure 1-11:* **Heatsink Fan Power Connector J121**

### Virtex-7 FPGA

The VC7222 board is populated with the Virtex-7 XC7VH580T-G2HCG1155E FPGA at U1 (callout [1,](#page-6-6) [Figure 1-2](#page-6-1)). For further information on Virtex-7 FPGAs, see *7 Series FPGAs Overview* (DS180) [\[Ref 5\].](#page-60-9)

#### FPGA Configuration

The FPGA is configured via JTAG using one of the following options:

- USB JTAG connector (callout [9,](#page-6-7) [Figure 1-2](#page-6-1))
- System ACE SD (callout [11,](#page-6-8) [Figure 1-2](#page-6-1))
- JTAG cable connector (callout [10,](#page-6-9) [Figure 1-2\)](#page-6-1)

The VC7222 board comes with an embedded USB-to-JTAG configuration module (U57) which allows a host computer to access the board JTAG chain using a standard A to micro-B USB cable. Alternately, the FPGA can be configured via System ACE from a Secure Digital (SD) memory card installed in J30 (see [System ACE SD Configuration Address DIP](#page-19-0)  [Switches, page 20](#page-19-0)). Finally, a JTAG connector (J1) is available to provide access to the JTAG chain using one of Xilinx's configuration cables—Platform Cable USB, Platform Cable USB II or Parallel Cable IV (PCIV).

The JTAG chain of the board is illustrated in [Figure 1-12](#page-18-0). By default only the Virtex-7 FPGA and the System ACE SD controller are part of the chain (J112 jumper OFF). Installing the J112 jumper adds the FMC interfaces as well.

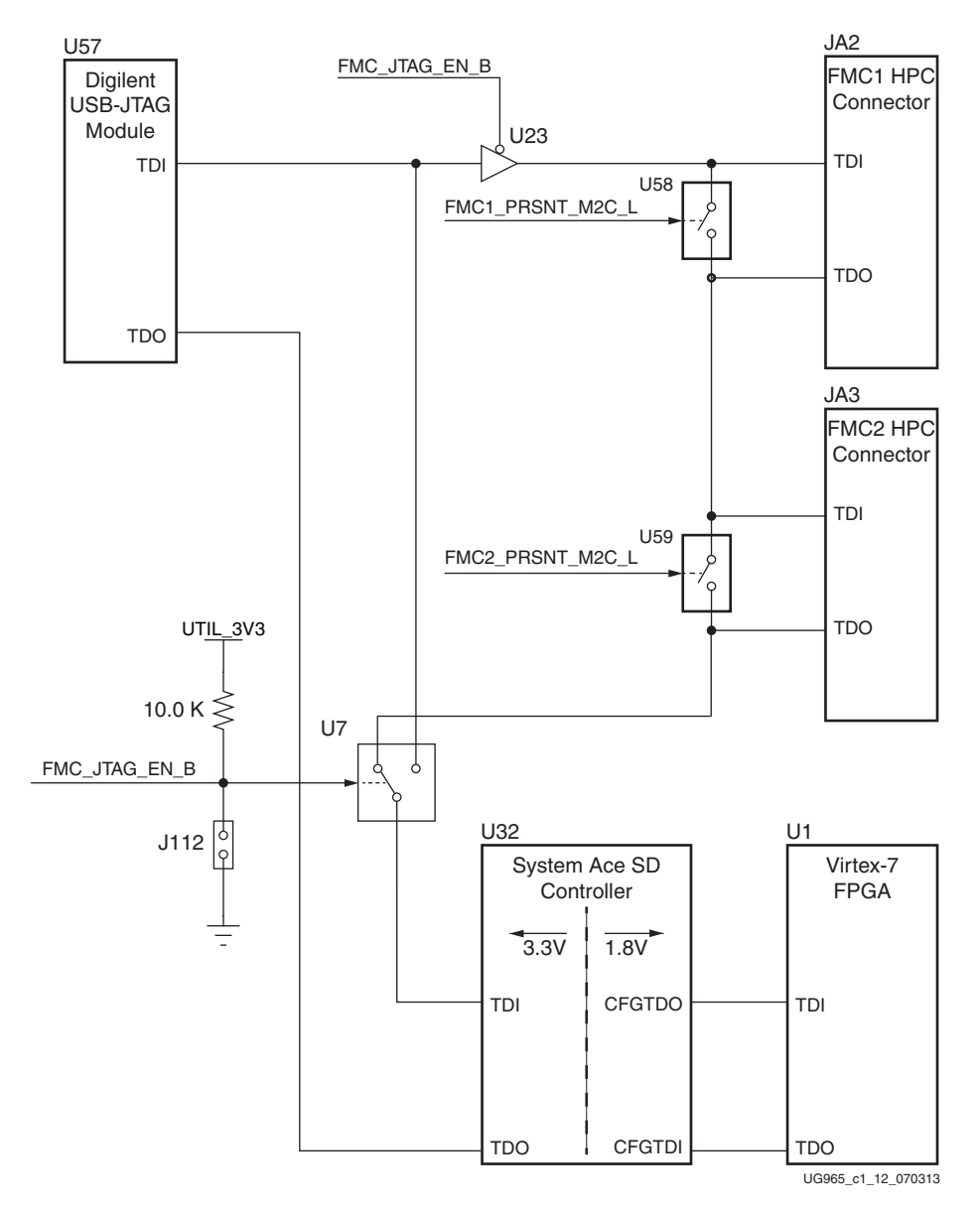

*Figure 1-12:* **JTAG Chain**

#### <span id="page-18-0"></span>PROG\_B Pushbutton

Pressing the PROG pushbutton SW3 (callout [18](#page-7-9), [Figure 1-2\)](#page-6-1) grounds the active-Low program pin of the FPGA.

#### DONE LED

The DONE LED DS21 (callout [16,](#page-7-10) [Figure 1-2\)](#page-6-1) indicates the state of the DONE pin of the FPGA. When the DONE pin is High, DS21 lights indicating the FPGA is successfully configured.

### INIT LED

The dual-color INIT LED DS25 (callout [17,](#page-7-11) [Figure 1-2](#page-6-1)) indicates the FPGA initialization status. During FPGA initialization the INIT LED illuminates RED. When FPGA initialization has completed the LED illuminates GREEN.

## System ACE SD Controller

The onboard System ACE SD controller U32 allows storage of multiple configuration files on a Secure Digital (SD) card. These configuration files can be used to program the FPGA. The SD card connects to the SD card connector J30 (callout [11](#page-6-8), [Figure 1-2\)](#page-6-1) located directly below the System ACE SD controller on the back side of the board.

#### System ACE SD Controller Reset

Pressing the SASD RESET pushbutton SW7 (callout [13](#page-7-12), [Figure 1-2\)](#page-6-1) resets the System ACE SD controller. The reset pin is an active-Low input.

### <span id="page-19-0"></span>System ACE SD Configuration Address DIP Switches

<span id="page-19-1"></span>DIP switch SW8 shown in [Figure 1-13](#page-19-1) selects one of the eight configuration bitstream addresses in the SD memory card. A switch is in the ON position if set to the far right and in the OFF position if set to the far left. The MODE bit (switch position 4) is not used and can be set either ON or OFF. SW8 is shown in [Figure 1-2](#page-6-1) as callout [12.](#page-6-10)

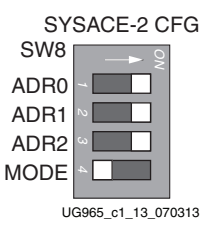

*Figure 1-13:* **Configuration Address DIP Switch (SW8)**

The switch settings for selecting each address are shown in [Table 1-6.](#page-19-2)

<span id="page-19-2"></span>*Table 1-6:* **SW8 DIP Switch Configuration**

| <b>Configuration Bitstream Address</b> | ADR <sub>2</sub> | ADR1       | ADR <sub>0</sub> |
|----------------------------------------|------------------|------------|------------------|
| 0                                      | ON               | ON         | ON               |
| 1                                      | ON               | ON         | <b>OFF</b>       |
| $\overline{2}$                         | <b>ON</b>        | <b>OFF</b> | ON               |
| 3                                      | ON               | <b>OFF</b> | <b>OFF</b>       |
| 4                                      | <b>OFF</b>       | ON         | <b>ON</b>        |
| 5                                      | <b>OFF</b>       | ON         | <b>OFF</b>       |
| 6                                      | <b>OFF</b>       | <b>OFF</b> | ON               |
| 7                                      | <b>OFF</b>       | <b>OFF</b> | <b>OFF</b>       |

## 200 MHz 2.5V LVDS Oscillator

#### U35 (callout [15](#page-7-13), [Figure 1-2\)](#page-6-1).

The VC7222 board has one 200 MHz 2.5V LVDS oscillator (U35) connected to multi-region clock capable (MRCC) inputs on the FPGA. [Table 1-7](#page-20-1) lists the FPGA pin connections to the LVDS oscillator.

<span id="page-20-1"></span><span id="page-20-0"></span>Table 1-7 *Table 1-7:* **LVDS Oscillator MRCC Connections**

| FPGA (U1) |                       |       | <b>Schematic</b>       |                 | Device (U35) |                         |                  |
|-----------|-----------------------|-------|------------------------|-----------------|--------------|-------------------------|------------------|
| Pin       | <b>Function</b>       |       | Direction   IOSTANDARD | <b>Net Name</b> | Pin          | <b>Function</b>         | <b>Direction</b> |
| AL24      | SYSTEM CLOCK P        | Input | <b>LVDS</b>            | LVDS OSC P      |              | 200 MHz LVDS oscillator | Output           |
| AL25      | <b>SYSTEM CLOCK N</b> | Input | <b>LVDS</b>            | LVDS OSC N      |              | 201 MHz LVDS oscillator | Output           |

## Differential SMA MRCC Pin Inputs

Callout [36](#page-7-14), [Figure 1-2.](#page-6-1)

The VC7222 board provides two pairs of differential SMA transceiver clock inputs that can be used for connecting to an external function generator. The FPGA MRCC pins are connected to the SMA connectors as shown in [Table 1-8](#page-20-2).

<span id="page-20-2"></span>*Table 1-8:* **Differential SMA Clock Connections**

|                 | FPGA (U1)       |                  | <b>Schematic Net Name</b> | <b>SMA Connector</b> |             |
|-----------------|-----------------|------------------|---------------------------|----------------------|-------------|
| Pin             | <b>Function</b> | <b>Direction</b> | <b>IOSTANDARD</b>         |                      |             |
| AK32            | USER CLOCK 1 P  | Input            | <b>LVDS</b>               | CLK DIFF 1 P         | <b>199</b>  |
| AL32            | USER CLOCK 1 N  | Input            | <b>LVDS</b>               | CLK DIFF 1 N         | <b>I100</b> |
| AK3             | USER CLOCK 2 P  | Input            | <b>LVDS</b>               | CLK DIFF 2 P         | <b>198</b>  |
| AL <sub>3</sub> | USER CLOCK 2 N  | Input            | <b>LVDS</b>               | CLK DIFF 2 N         | I101        |

## SuperClock-2 Module

#### Callout [14](#page-7-15), [Figure 1-2.](#page-6-1)

The SuperClock-2 module connects to the clock module interface connector (J82) and provides a programmable, low-noise and low-jitter clock source for the VC7222 board. The clock module maps to FPGA I/O by way of 24 control pins, 3 LVDS pairs, 1 regional clock pair, and 1 reset pin. [Table 1-9](#page-21-0) shows the FPGA I/O mapping for the SuperClock-2 module interface. The VC7222 board also supplies UTIL\_5V0, UTIL\_3V3, UTIL\_2V5 and VCCO\_HP input power to the clock module interface.

| FPGA (U1)       |                 |                  | <b>Schematic</b>  | J82 Pin         |                |                           |                          |
|-----------------|-----------------|------------------|-------------------|-----------------|----------------|---------------------------|--------------------------|
| Pin             | <b>Function</b> | <b>Direction</b> | <b>IOSTANDARD</b> | <b>Net Name</b> | Pin            | <b>Function</b>           | <b>Direction</b>         |
| AK8             | Clock recovery  | Input            | <b>LVDS</b>       | CM_LVDS1_P      | 1              | Clock recovery            | Output                   |
| AL8             | Clock recovery  | Input            | <b>LVDS</b>       | CM_LVDS1_N      | $\mathfrak{Z}$ | Clock recovery            | Output                   |
| AE6             | Clock recovery  | Input            | <b>LVDS</b>       | CM_LVDS2_P      | 9              | Clock recovery            | Output                   |
| AF <sub>5</sub> | Clock recovery  | Input            | <b>LVDS</b>       | CM_LVDS2_N      | 11             | Clock recovery            | Output                   |
| AG1             | Clock recovery  | Output           | <b>LVDS</b>       | CM_LVDS3_P      | $17\,$         | Clock recovery            | Input                    |
| AH1             | Clock recovery  | Output           | <b>LVDS</b>       | CM_LVDS3_N      | 19             | Clock recovery            | Input                    |
| AJ11            | Regional clock  | Input            | <b>LVDS</b>       | CM_GCLK_P       | 25             | Global clock              | Output                   |
| AJ10            | Regional clock  | Input            | <b>LVDS</b>       | CM_GCLK_N       | $27\,$         | Global clock              | Output                   |
| AF8             | Control I/O     | In/Out           | LVCMOS18          | CM_CTRL_0       | 61             | NC                        |                          |
| AH <sub>9</sub> | Control I/O     | In/Out           | LVCMOS18          | CM_CTRL_1       | 63             | $\rm NC$                  | $\overline{\phantom{0}}$ |
| AH <sub>8</sub> | Control I/O     | In/Out           | LVCMOS18          | CM_CTRL_2       | 65             | $\rm NC$                  | $\overline{\phantom{0}}$ |
| AJ9             | Control I/O     | Output           | LVCMOS18          | CM_CTRL_3       | 67             | $\rm DEC$                 | Input                    |
| AJ8             | Control I/O     | Output           | LVCMOS18          | CM_CTRL_4       | 69             | <b>INC</b>                | Input                    |
| AM10            | Control I/O     | Output           | LVCMOS18          | CM_CTRL_5       | 71             | <b>ALIGN</b>              | Input                    |
| AM9             | Control I/O     | In/Out           | LVCMOS18          | CM_CTRL_6       | 73             | NC                        |                          |
| AF12            | Control I/O     | In/Out           | LVCMOS18          | CM_CTRL_7       | 75             | NC                        | $\qquad \qquad -$        |
| AF9             | Control I/O     | In/Out           | LVCMOS18          | CM_CTRL_8       | $77\,$         | $\rm NC$                  | $\overline{a}$           |
| AG9             | Control I/O     | In/Out           | LVCMOS18          | CM_CTRL_9       | 79             | $\ensuremath{\text{LOL}}$ |                          |
| AG12            | Control I/O     | Output           | LVCMOS18          | CM_CTRL_10      | 81             | <b>INT_ALRM</b>           | Input                    |
| AH12            | Control I/O     | Output           | LVCMOS18          | CM_CTRL_11      | 83             | C1B                       | Input                    |
| AP10            | Control I/O     | Output           | LVCMOS18          | CM_CTRL_12      | 85             | C2B                       | Input                    |
| AP9             | Control I/O     | Output           | LVCMOS18          | CM_CTRL_13      | $87\,$         | C3B                       | Input                    |
| <b>AK12</b>     | Control I/O     | Output           | LVCMOS18          | CM_CTRL_14      | 89             | C1A                       | Input                    |
| AL12            | Control I/O     | Output           | LVCMOS18          | CM_CTRL_15      | 91             | C2A                       | Input                    |
| AN12            | Control I/O     | In/Out           | LVCMOS18          | CM_CTRL_16      | 93             | NC                        |                          |
| AN11            | Control I/O     | Output           | LVCMOS18          | CM_CTRL_17      | 95             | CS0_C3A                   | Input                    |
| AN9             | Control I/O     | Output           | LVCMOS18          | CM_CTRL_18      | 97             | CS1_C4A                   | Input                    |

<span id="page-21-0"></span>*Table 1-9:* **SuperClock-2 FPGA I/O Mapping**

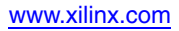

Send [Feedback](http://www.xilinx.com/about/feedback.html?docType=User_Guides&docId=UG965&Title=Virtex-7%20FPGA%20VC7222%20GTH%20and%20GTZ%20Transceiver%20Characterization%20Board%20User%20Guide&releaseVersion=1.4&docPage=22)

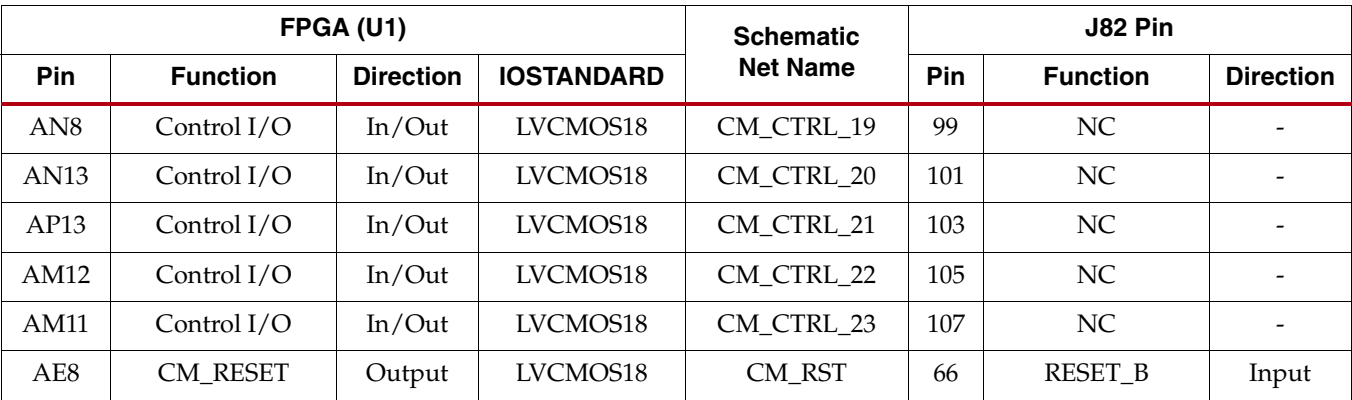

#### *Table 1-9:* **SuperClock-2 FPGA I/O Mapping** *(Cont'd)*

## User LEDs (Active High)

Callout [30](#page-7-16), [Figure 1-2.](#page-6-1)

DS13 through DS20 are eight active-High LEDs that are connected to user I/O pins on the FPGA as shown in [Table 1-10](#page-22-0) These LEDs can be used to indicate status or any other purpose determined by the user.

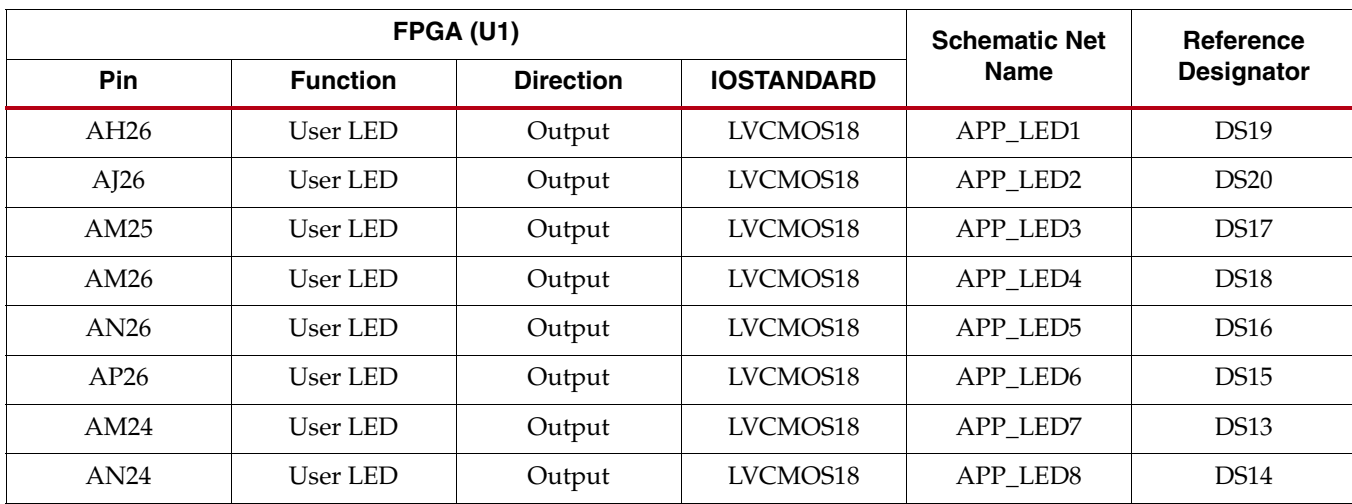

#### <span id="page-22-0"></span>*Table 1-10:* **User LEDs**

## User DIP Switches (Active High) and I/O Header

#### Callout [32](#page-7-17), [Figure 1-2.](#page-6-1)

The DIP switch SW2 provides a set of eight active-High switches that are connected to user I/O pins on the FPGA as shown in [Table 1-11](#page-23-1). These pins can be used to set control pins or any other purpose determined by the user. Six of the eight I/Os also map to  $2 \times 6$  test header J125 providing external access for these pins (callout [33](#page-7-18), [Figure 1-2.](#page-6-1)).

| FPGA (U1) |                 |                  | <b>Schematic</b>  | <b>SW<sub>2</sub></b> DIP | <b>J125 Test</b>  |                          |
|-----------|-----------------|------------------|-------------------|---------------------------|-------------------|--------------------------|
| Pin       | <b>Function</b> | <b>Direction</b> | <b>IOSTANDARD</b> | <b>Net Name</b>           | <b>Switch Pin</b> | <b>Header Pin</b>        |
| AD26      | User switch     | Input            | LVCMOS18          | <b>USER SW1</b>           |                   | 2                        |
| AE26      | User switch     | Input            | LVCMOS18          | <b>USER SW2</b>           | 2                 | 4                        |
| AC26      | User switch     | Input            | LVCMOS18          | USER_SW3                  | 3                 | 6                        |
| AC27      | User switch     | Input            | LVCMOS18          | USER SW4                  | 4                 | 8                        |
| AE27      | User switch     | Input            | LVCMOS18          | USER_SW5                  | 5                 | 10                       |
| AF27      | User switch     | Input            | LVCMOS18          | <b>USER SW6</b>           | 6                 | 12                       |
| AG27      | User switch     | Input            | LVCMOS18          | <b>USER SW7</b>           | 7                 |                          |
| AH27      | User switch     | Input            | LVCMOS18          | <b>USER SW8</b>           | 8                 | $\overline{\phantom{a}}$ |

<span id="page-23-1"></span>*Table 1-11:* **User DIP Switches**

<span id="page-23-2"></span>[Figure 1-14](#page-23-2) Shows the user test I/O connector J125 (Callout [26,](#page-7-6) [Figure 1-2](#page-6-1)).

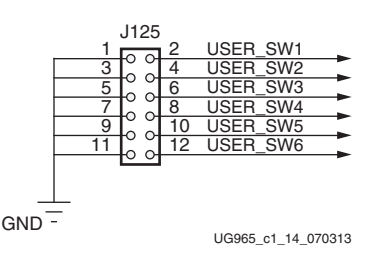

*Figure 1-14:* **User Test I/O**

## User Pushbuttons (Active High)

#### Callout [31](#page-7-19), [Figure 1-2.](#page-6-1)

SW4 and SW5 are active-High user pushbuttons that are connected to user I/O pins on the FPGA as shown in [Table 1-12](#page-23-3). These switches can be used for any purpose determined by the user.

|      | FPGA (U1)       | <b>Schematic</b> | <b>Reference Designator</b> |                 |     |
|------|-----------------|------------------|-----------------------------|-----------------|-----|
| Pin  | <b>Function</b> | <b>Direction</b> | <b>IOSTANDARD</b>           | <b>Net Name</b> |     |
| AL22 | User pushbutton | Input            | LVCMOS18                    | USER PB1        | SW5 |
| AM22 | User pushbutton | Input            | LVCMOS18                    | USER PB2        | SW4 |

<span id="page-23-3"></span><span id="page-23-0"></span>*Table 1-12:* **User Pushbuttons**

## GTH Transceivers and Reference Clocks

#### Callout [6](#page-6-11), [Figure 1-2.](#page-6-1)

The VC7222 board provides access to all GTH transceiver and reference clock pins on the FPGA as shown in [Figure 1-15.](#page-24-0) The GTH transceivers are grouped into six sets of four RX-TX *lanes*. Four lanes are referred to as a *Quad*.

*Note:* [Figure 1-15](#page-24-1) is for reference only and might not reflect the current revision of the board.

<span id="page-24-0"></span>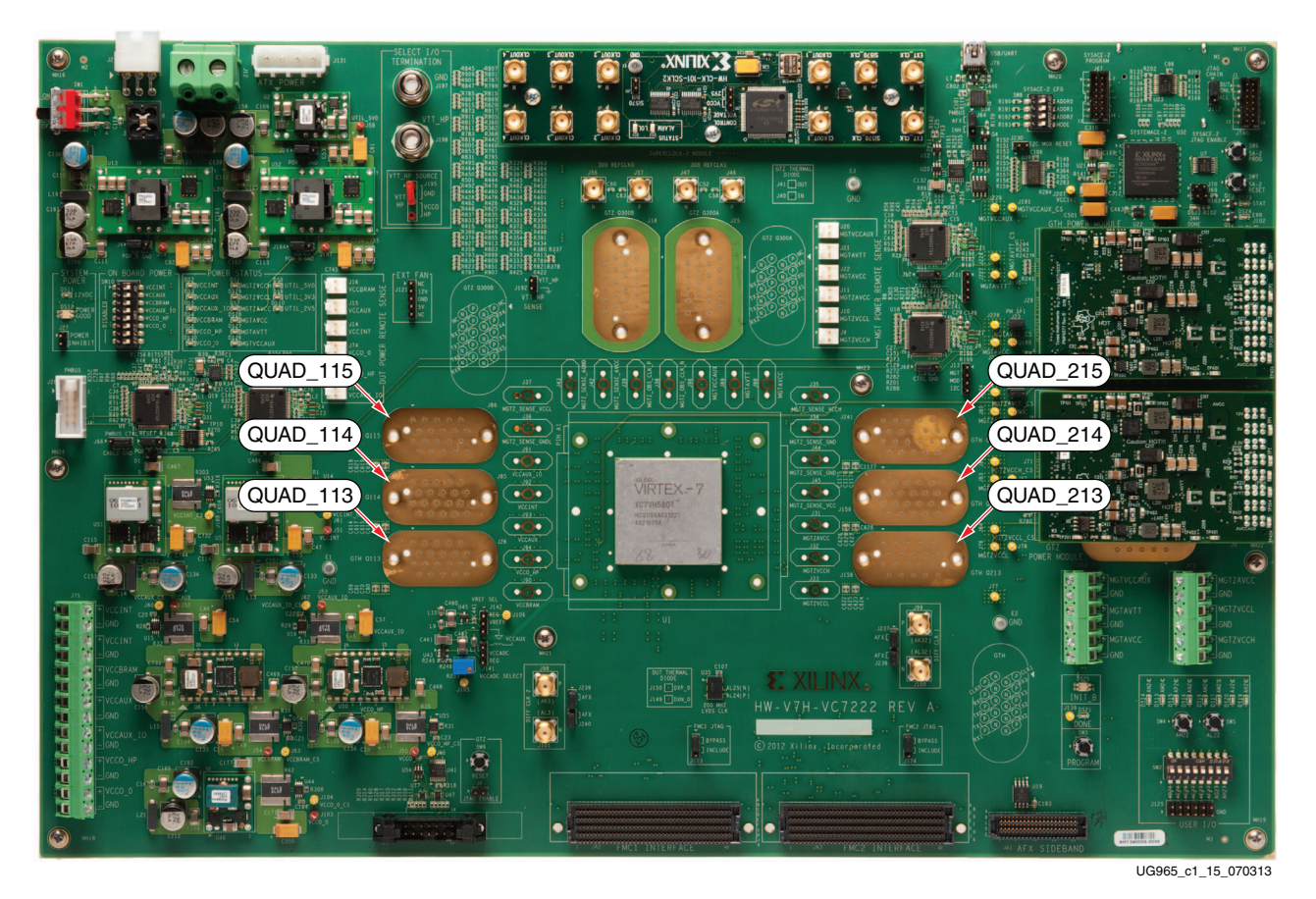

*Figure 1-15:* **GTH Quad Locations**

<span id="page-24-1"></span>

Each GTH Quad and its associated reference clocks (CLK0 and CLK1) are brought out to a connector pad which interfaces with Samtec BullsEye connectors used with the Samtec HDR-155805-01-BEYE cable assembly. Contact Samtec, Inc. for information about this or other cable assemblies. [Figure 1-16](#page-25-0) *A* shows the connector pad. [Figure 1-16](#page-25-0) *B* shows the connector pinout.

**EX XILINX** 

<span id="page-25-0"></span>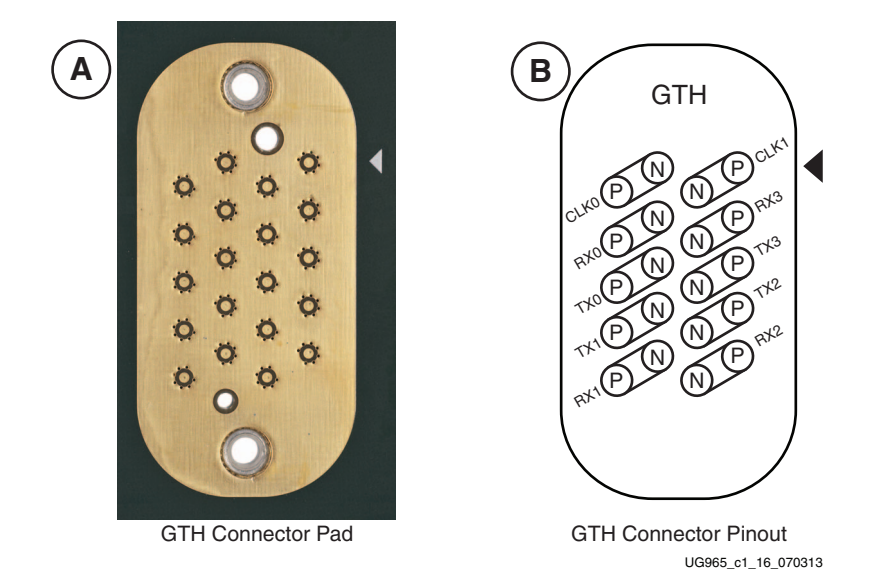

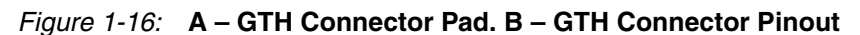

Information for each GTH transceiver pin is shown in [Table 1-13](#page-25-1).

| FPGA (U1) Pin   | <b>Net Name</b> | Quad | <b>Connector</b> | <b>Trace Length</b><br>(mils) |
|-----------------|-----------------|------|------------------|-------------------------------|
| AC <sub>2</sub> | 113_TX0_P       | 113  | I28              | 2,831                         |
| AC1             | 113_TX0_N       | 113  | J28              | 2,833                         |
| Y4              | 113_RX0_P       | 113  | J28              | 3,115                         |
| Y3              | 113_RX0_N       | 113  | J28              | 3,118                         |
| AA <sub>2</sub> | 113_TX1_P       | 113  | J28              | 2,554                         |
| AA1             | 113_TX1_N       | 113  | I28              | 2,554                         |
| AD4             | 113_RX1_P       | 113  | I28              | 2,447                         |
| AD <sub>3</sub> | 113_RX1_N       | 113  | J28              | 2,448                         |
| W <sub>2</sub>  | 113_TX2_P       | 113  | J28              | 2,472                         |
| W1              | 113_TX2_N       | 113  | J28              | 2,472                         |
| AB4             | 113_RX2_P       | 113  | J28              | 2,365                         |
| AB <sub>3</sub> | 113_RX2_N       | 113  | J28              | 2,365                         |
| U <sub>2</sub>  | 113 TX3 P       | 113  | I28              | 2,768                         |
| U1              | 113_TX3_N       | 113  | I28              | 2,763                         |

<span id="page-25-1"></span>*Table 1-13:* **GTH Transceiver Pins**

| FPGA (U1) Pin       | <b>Net Name</b> | Quad    | <b>Connector</b> | <b>Trace Length</b><br>(mils) |
|---------------------|-----------------|---------|------------------|-------------------------------|
| V <sub>4</sub>      | 113_RX3_P       | 113     | J28              | 2,983                         |
| V <sub>3</sub>      | 113_RX3_N       | 113     | J28              | 2,982                         |
| R2                  | 114_TX0_P       | 114     | J85              | 2,665                         |
| R1                  | 114_TX0_N       | 114     | J85              | 2,667                         |
| $\operatorname{T4}$ | 114_RX0_P       | $114\,$ | J85              | 2,893                         |
| T <sub>3</sub>      | 114_RX0_N       | $114\,$ | J85              | 2,897                         |
| N2                  | 114_TX1_P       | 114     | J85              | 2,353                         |
| N1                  | 114_TX1_N       | 114     | J85              | 2,353                         |
| $\mathbf{P}4$       | 114_RX1_P       | 114     | J85              | 2,279                         |
| P <sub>3</sub>      | 114_RX1_N       | 114     | J85              | 2,280                         |
| L2                  | 114_TX2_P       | 114     | J85              | 2,329                         |
| L1                  | 114_TX2_N       | 114     | J85              | 2,329                         |
| K4                  | 114 RX2 P       | 114     | J85              | 2,331                         |
| K <sub>3</sub>      | 114_RX2_N       | 114     | J85              | 2,332                         |
| J2                  | 114_TX3_P       | 114     | J85              | 2,632                         |
| J1                  | 114_TX3_N       | 114     | J85              | 2,634                         |
| M4                  | 114_RX3_P       | 114     | <b>J85</b>       | 2,935                         |
| M3                  | 114_RX3_N       | $114\,$ | J85              | 2,931                         |
| G2                  | 115_TX0_P       | 115     | <b>J86</b>       | 2,728                         |
| G1                  | 115_TX0_N       | 115     | <b>J86</b>       | 2,726                         |
| H4                  | 115_RX0_P       | 115     | <b>J86</b>       | 2,957                         |
| H <sub>3</sub>      | 115_RX0_N       | 115     | <b>J86</b>       | 2,958                         |
| E2                  | 115_TX1_P       | 115     | <b>J86</b>       | 2,448                         |
| E1                  | 115_TX1_N       | 115     | <b>J86</b>       | 2,448                         |
| F4                  | 115 RX1 P       | 115     | <b>J86</b>       | 2,406                         |
| F <sub>3</sub>      | 115_RX1_N       | 115     | <b>J86</b>       | 2,407                         |
| C2                  | 115_TX2_P       | 115     | <b>J86</b>       | 2,530                         |
| C1                  | 115_TX2_N       | 115     | <b>J86</b>       | 2,530                         |
| D4                  | 115_RX2_P       | 115     | <b>J86</b>       | 2,489                         |
| D <sub>3</sub>      | 115_RX2_N       | $115\,$ | <b>J86</b>       | 2,489                         |
| A2                  | 115_TX3_P       | $115\,$ | <b>J86</b>       | 2,826                         |
| A1                  | 115_TX3_N       | 115     | <b>J86</b>       | 2,825                         |

*Table 1-13:* **GTH Transceiver Pins** *(Cont'd)*

| FPGA (U1) Pin  | <b>Net Name</b> | Quad | <b>Connector</b> | <b>Trace Length</b><br>(mils) |
|----------------|-----------------|------|------------------|-------------------------------|
| <b>B4</b>      | 115_RX3_P       | 115  | J86              | 3,092                         |
| B <sub>3</sub> | 115_RX3_N       | 115  | <b>J86</b>       | 3,091                         |
| AC33           | 213_TX0_P       | 213  | J158             | 2,854                         |
| AC34           | 213_TX0_N       | 213  | J158             | 2,855                         |
| Y31            | 213_RX0_P       | 213  | J158             | 2,915                         |
| Y32            | 213_RX0_N       | 213  | J158             | 2,914                         |
| AA33           | 213_TX1_P       | 213  | J158             | 3,111                         |
| AA34           | 213_TX1_N       | 213  | J158             | 3,111                         |
| AD31           | 213_RX1_P       | 213  | J158             | 3,477                         |
| AD32           | 213_RX1_N       | 213  | J158             | 3,473                         |
| W33            | 213_TX2_P       | 213  | <b>J158</b>      | 3,163                         |
| W34            | 213_TX2_N       | 213  | J158             | 3,164                         |
| AB31           | 213_RX2_P       | 213  | J158             | 3,641                         |
| AB32           | 213_RX2_N       | 213  | J158             | 3,641                         |
| U33            | 213_TX3_P       | 213  | J158             | 2,965                         |
| U34            | 213_TX3_N       | 213  | J158             | 2,961                         |
| V31            | 213_RX3_P       | 213  | J158             | 2,798                         |
| V32            | 213_RX3_N       | 213  | J158             | 2,796                         |
| R33            | 214_TX0_P       | 214  | J159             | 2,709                         |
| <b>R34</b>     | 214 TX0 N       | 214  | J159             | 2,709                         |
| <b>T31</b>     | 214_RX0_P       | 214  | J159             | 2,624                         |
| <b>T32</b>     | 214_RX0_N       | 214  | J159             | 2,624                         |
| N33            | 214_TX1_P       | 214  | J159             | 2,919                         |
| N34            | 214_TX1_N       | 214  | J159             | 2,919                         |
| P31            | 214_RX1_P       | 214  | J159             | 3,212                         |
| P32            | 214_RX1_N       | 214  | J159             | 3,212                         |
| L33            | 214_TX2_P       | 214  | J159             | 3,037                         |
| L34            | 214_TX2_N       | 214  | J159             | 3,039                         |
| K31            | 214_RX2_P       | 214  | I159             | 3,200                         |
| K32            | 214_RX2_N       | 214  | J159             | 3,203                         |
| J33            | 214_TX3_P       | 214  | J159             | 2,667                         |
| J34            | 214_TX3_N       | 214  | J159             | 2,667                         |

*Table 1-13:* **GTH Transceiver Pins** *(Cont'd)*

| FPGA (U1) Pin   | <b>Net Name</b> | Quad | <b>Connector</b> | <b>Trace Length</b><br>(mils) |
|-----------------|-----------------|------|------------------|-------------------------------|
| M31             | 214_RX3_P       | 214  | J159             | 2,636                         |
| M32             | 214_RX3_N       | 214  | J159             | 2,638                         |
| G33             | 215_TX0_P       | 215  | J241             | 2,804                         |
| G34             | 215_TX0_N       | 215  | J241             | 2,804                         |
| H31             | 215_RX0_P       | 215  | J241             | 2,784                         |
| H32             | 215 RX0 N       | 215  | J241             | 2,786                         |
| E33             | 215 TX1 P       | 215  | J241             | 3,122                         |
| E34             | 215 TX1 N       | 215  | J241             | 3,118                         |
| F31             | 215 RX1 P       | 215  | I241             | 3,203                         |
| F32             | 215 RX1 N       | 215  | J241             | 3,204                         |
| C33             | 215 TX2 P       | 215  | J241             | 3,072                         |
| C <sub>34</sub> | 215 TX2 N       | 215  | J241             | 3,070                         |
| D31             | 215 RX2 P       | 215  | J241             | 3,342                         |
| D32             | 215_RX2_N       | 215  | J241             | 3,342                         |
| A33             | 215_TX3_P       | 215  | J241             | 2,821                         |
| A34             | 215_TX3_N       | 215  | J241             | 2,821                         |
| <b>B31</b>      | 215_RX3_P       | 215  | J241             | 2,780                         |
| <b>B32</b>      | 215_RX3_N       | 215  | J241             | 2,781                         |

*Table 1-13:* **GTH Transceiver Pins** *(Cont'd)*

Information for each GTH transceiver clock input is shown in [Table 1-14.](#page-28-0)

<span id="page-28-0"></span>*Table 1-14:* **GTH Transceiver Reference Clock Inputs**

| FPGA (U1) Pin   | <b>Net Name</b> | Quad | <b>Connector</b> |
|-----------------|-----------------|------|------------------|
| AC6             | 113 REFCLK0 P   | 113  | J28              |
| AC <sub>5</sub> | 113 REFCLK0 N   | 113  | I28              |
| AA6             | 113 REFCLK1 P   | 113  | I28              |
| AA5             | 113 REFCLK1 N   | 113  | I28              |
| W6              | 114 REFCLK0 P   | 114  | J85              |
| W5              | 114 REFCLK0 N   | 114  | J85              |
| U6              | 114 REFCLK1 P   | 114  | J85              |
| U <sub>5</sub>  | 114 REFCLK1 N   | 114  | J85              |
| N6              | 115 REFCLK0 P   | 115  | J86              |
| N5              | 115 REFCLK0 N   | 115  | J86              |
| R6              | 115 REFCLK1 P   | 115  | <b>J86</b>       |

| FPGA (U1) Pin   | <b>Net Name</b> | Quad | <b>Connector</b> |  |  |
|-----------------|-----------------|------|------------------|--|--|
| R5              | 115_REFCLK1_N   | 115  | <b>J86</b>       |  |  |
| AC29            | 213_REFCLK0_P   | 213  | J158             |  |  |
| AC30            | 213_REFCLK0_N   | 213  | J158             |  |  |
| AA29            | 213_REFCLK1_P   | 213  | <b>J158</b>      |  |  |
| AA30            | 213_REFCLK1_N   | 213  | J158             |  |  |
| W29             | 214 REFCLK0 P   | 214  | J159             |  |  |
| W30             | 214_REFCLK0_N   | 214  | J159             |  |  |
| U29             | 214_REFCLK1_P   | 214  | J159             |  |  |
| U30             | 214 REFCLK1 N   | 214  | J159             |  |  |
| N <sub>29</sub> | 215_REFCLK0_P   | 215  | J241             |  |  |
| N30             | 215 REFCLK0 N   | 215  | J241             |  |  |
| R29             | 215_REFCLK1_P   | 215  | J241             |  |  |
| <b>R30</b>      | 215 REFCLK1 N   | 215  | J241             |  |  |

*Table 1-14:* **GTH Transceiver Reference Clock Inputs** *(Cont'd)*

## GTZ Transceivers and Reference Clocks

#### Callout [7](#page-6-12), [Figure 1-2.](#page-6-1)

The VC7222 board provides access to all GTZ transceiver and reference clock pins on the FPGA as shown in [Figure 1-17.](#page-30-0) The GTZ transceivers are grouped into one set of eight RX-TX *lanes*. Eight lanes are referred to as an *Octal*.

**Note:** [Figure 1-17](#page-30-0) is for reference only and might not reflect the current revision of the board.

<span id="page-30-0"></span>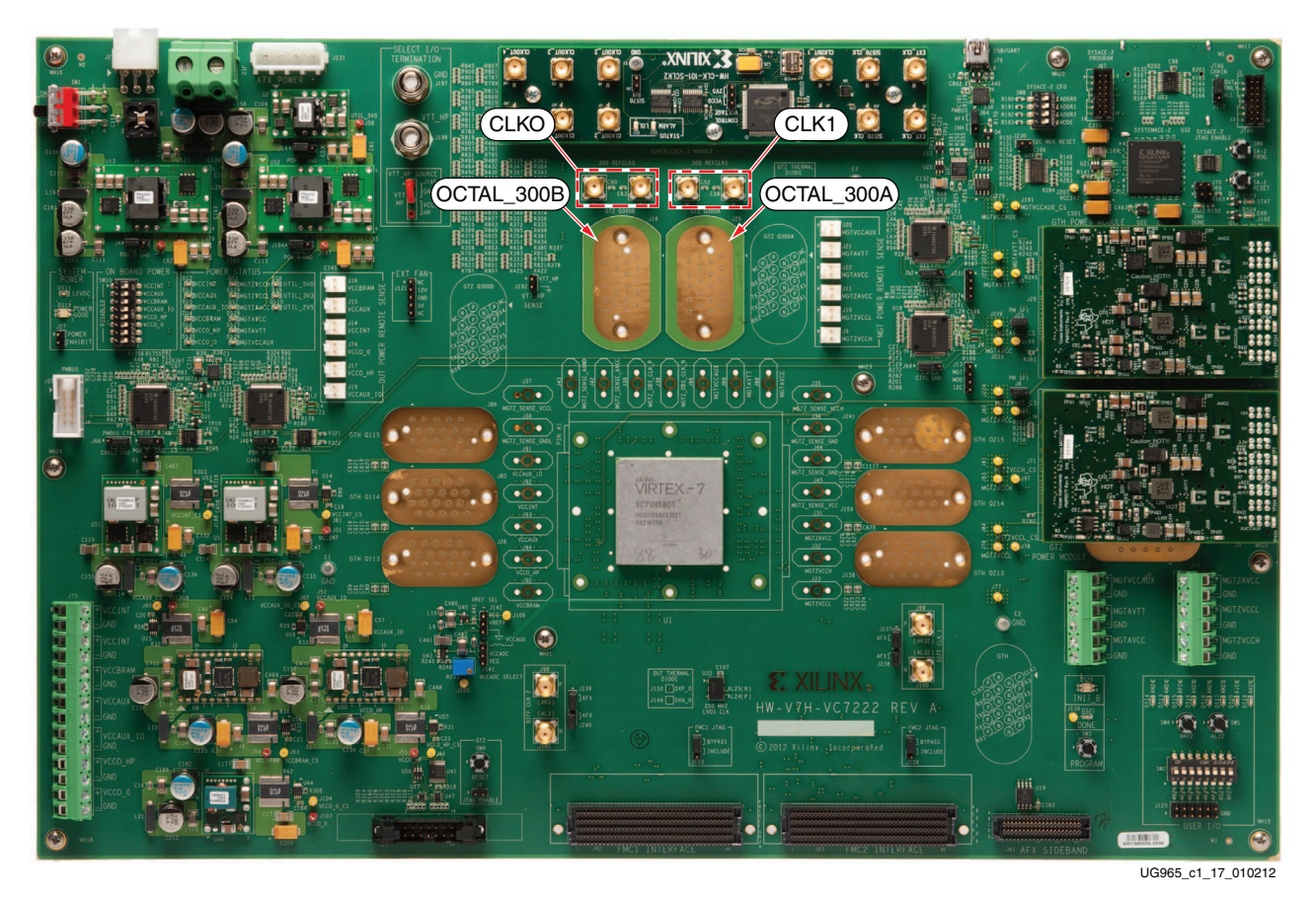

*Figure 1-17:* **GTZ Quad Locations**

The GTZ Octal is brought out to two connector pads (J18, J25) which interface with Samtec BullsEye connectors used with the Samtec HDR-155805-01-BEYE cable assembly. Contact Samtec, Inc. for information about this or other cable assemblies. [Figure 1-18](#page-31-0) *A* shows the J18 connector pad (the J25 connector pad is identical). [Figure 1-18](#page-31-0) *B* shows the 300A connector pinout. [Figure 1-18](#page-31-0) C shows the 300B connector pinout.

The GTZ reference clocks (CLK0 and CLK1) are brought out to two pairs of SMA connectors as shown in [Figure 1-17](#page-30-0).

<span id="page-31-0"></span>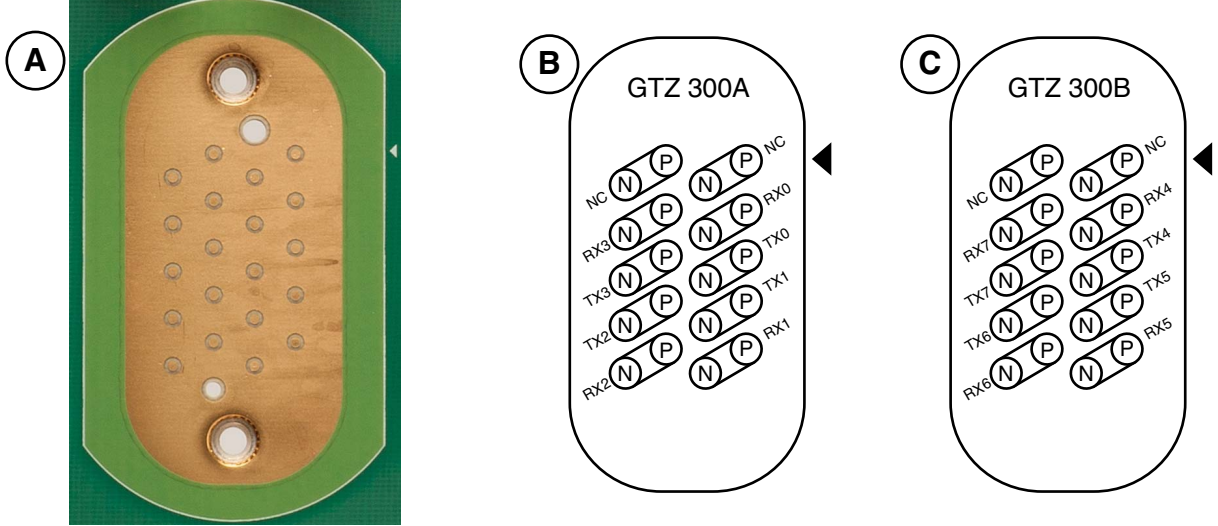

GTZ Connector Pad

GTZ 300A Connector Pinout

UG965\_c1\_18\_010212 GTZ 300B Connector Pinout

#### *Figure 1-18:* **A – GTZ Connector Pad. B – GTZ 300A Connector Pinout C – GTZ 300B Connector Pinout**

Information for each GTZ transceiver pin is shown in [Table 1-15.](#page-24-1)

| FPGA (U1) Pin   | <b>Net Name</b> | Octal | <b>Connector</b> | <b>Trace Length</b><br>(mils) |
|-----------------|-----------------|-------|------------------|-------------------------------|
| C <sub>29</sub> | 300 TX0 P       | 300A  | I25              | 2,723                         |
| C <sub>28</sub> | 300 TX0 N       | 300A  | J25              | 2,723                         |
| C <sub>23</sub> | 300 RX0 P       | 300A  | J25              | 2,953                         |
| C <sub>22</sub> | 300 RX0 N       | 300A  | J25              | 2,953                         |
| A28             | 300 TX1 P       | 300A  | J25              | 2,332                         |
| A27             | 300 TX1 N       | 300A  | J25              | 2,332                         |
| A22             | 300 RX1 P       | 300A  | I25              | 2,252                         |
| A21             | 300 RX1 N       | 300A  | J25              | 2,252                         |
| C <sub>26</sub> | 300 TX2 P       | 300A  | J25              | 2,338                         |
| C <sub>25</sub> | 300 TX2 N       | 300A  | I25              | 2,337                         |
| C <sub>20</sub> | 300 RX2 P       | 300A  | J25              | 2,250                         |
| C19             | 300 RX2 N       | 300A  | J25              | 2,250                         |

*Table 1-15:* **GTZ Transceiver Pins**

| FPGA (U1) Pin  | <b>Net Name</b> | <b>Octal</b> | <b>Connector</b> | <b>Trace Length</b><br>(mils) |
|----------------|-----------------|--------------|------------------|-------------------------------|
| A25            | 300_TX3_P       | 300A         | J25              | 2,540                         |
| A24            | 300_TX3_N       | 300A         | J25              | 2,540                         |
| A19            | 300_RX3_P       | 300A         | J25              | 2,696                         |
| A18            | 300_RX3_N       | 300A         | J25              | 2,696                         |
| C17            | 300_TX4_P       | 300B         | J18              | 2,738                         |
| C16            | 300_TX4_N       | 300B         | J18              | 2,737                         |
| C11            | 300 RX4 P       | 300B         | J18              | 2,776                         |
| C10            | 300_RX4_N       | 300B         | J18              | 2,776                         |
| A16            | 300_TX5_P       | 300B         | J18              | 2,412                         |
| A15            | 300_TX5_N       | 300B         | J18              | 2,412                         |
| A10            | 300 RX5 P       | 300B         | J18              | 2,181                         |
| A <sub>9</sub> | 300_RX5_N       | 300B         | J18              | 2,181                         |
| C14            | 300_TX6_P       | 300B         | J18              | 2,646                         |
| C13            | 300_TX6_N       | 300B         | J18              | 2,645                         |
| C8             | 300_RX6_P       | 300B         | J18              | 2,311                         |
| C7             | 300_RX6_N       | 300B         | J18              | 2,311                         |
| A13            | 300_TX7_P       | 300B         | J18              | 2,844                         |
| A12            | 300_TX7_N       | 300B         | J18              | 2,844                         |
| A7             | 300 RX7 P       | 300B         | J18              | 2,839                         |
| A <sub>6</sub> | 300_RX7_N       | 300B         | J18              | 2,839                         |

*Table 1-15:* **GTZ Transceiver Pins** *(Cont'd)*

Information for each GTZ transceiver clock input is shown in [Table 1-16](#page-32-0).

<span id="page-32-0"></span>*Table 1-16:* **GTZ Transceiver Reference Clock Inputs**

| FPGA (U1) Pin   | <b>Net Name</b> | <b>SMA Connector</b> |
|-----------------|-----------------|----------------------|
| E17             | 300 REFCLK0 P   | I57                  |
| E <sub>16</sub> | 300 REFCLK0 N   | <b>156</b>           |
| F.21            | 300 REFCLK1 P   | I46                  |
| E20             | 300 REFCLK1 N   | I47                  |

## USB-to-UART Bridge

Callout [28](#page-7-20), [Figure 1-2.](#page-6-1)

A USB-to-UART bridge (U34, Silicon Laboratories CP2103) is provided for serial communication between a host computer and the FPGA over a USB cable. The USB connector on the board is a mini-B receptacle (J79) and its pinout is shown in [Table 1-17](#page-33-2).

<span id="page-33-2"></span>*Table 1-17:* **USB Mini-B Receptacle Pin Assignments and Signals**

| J79 Pin | <b>Signal Name</b> | <b>Description</b>                                                                      |
|---------|--------------------|-----------------------------------------------------------------------------------------|
|         | <b>VBUS</b>        | +5V into the CP2103 USB-to-UART bridge at U34.<br>Used to sense USB network connection. |
| 2       | USB DATA N         | Bidirectional differential serial data (N-side).                                        |
| 3       | USB DATA P         | Bidirectional differential serial data (P-side).                                        |
|         | <b>GROUND</b>      | Signal ground.                                                                          |

The CP2103 supports an IO voltage range of 1.8V to 3.3V. Xilinx UART IP is expected to be implemented in the FPGA fabric. The FPGA supports the USB-to-UART bridge using four signal pins:

- Transmit (TX)
- Receive (RX)
- Request to Send (RTS)
- Clear to Send (CTS)

Connections of these signals between the FPGA and the CP2103 are listed in [Table 1-18](#page-33-3).

<span id="page-33-3"></span><span id="page-33-0"></span>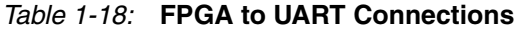

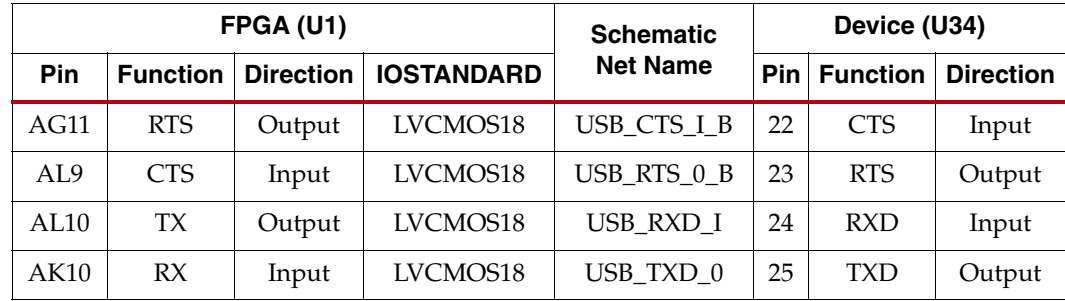

The bridge device also provides as many as 4 GPIO signals that can be defined by the user for status and control information [\(Table 1-19](#page-33-4)).

<span id="page-33-4"></span><span id="page-33-1"></span>*Table 1-19:* **CP2103 USB-to-UART Bridge User GPIO**

|                  |                 | FPGA (U1)<br>Device (U34)<br><b>Schematic</b> |                   |                 |     |                 |                  |
|------------------|-----------------|-----------------------------------------------|-------------------|-----------------|-----|-----------------|------------------|
| Pin              | <b>Function</b> | <b>Direction</b>                              | <b>IOSTANDARD</b> | <b>Net Name</b> | Pin | <b>Function</b> | <b>Direction</b> |
| AD <sub>10</sub> | SelectIO        | In/Out                                        | LVCMOS18          | USB GPIO 0      | 19  | <b>GPIO</b>     | In/Out           |
| AC8              | <b>SelectIO</b> | $In/O$ ut                                     | LVCMOS18          | USB GPIO 1      | 18  | <b>GPIO</b>     | In/Out           |
| AD <sub>8</sub>  | <b>SelectIO</b> | $In/O$ ut                                     | LVCMOS18          | USB GPIO 2      | 17  | <b>GPIO</b>     | In/Out           |
| AK11             | SelectIO        | In/Out                                        | LVCMOS18          | USB GPIO 3      | 16  | <b>GPIO</b>     | In/Out           |

A royalty-free software driver named Virtual COM Port (VCP) is available from Silicon Laboratories. This driver permits the CP2103 USB-to-UART bridge to appear as a COM port to the host computer communications application software (for example, HyperTerminal or TeraTerm). The VCP driver must be installed on the host computer prior to establishing communications with the VC7222 board.

## FPGA Mezzanine Card HPC Interface

Callout [34](#page-7-21) and [35](#page-7-22), [Figure 1-2](#page-6-1).

The VC7222 board features two high pin count (HPC) connectors as defined by the VITA 57.1 FPGA Mezzanine card (FMC) specification. The FMC HPC connector is a  $10 \times 40$ position socket. See [Appendix B, VITA 57.1 FMC Connector Pinouts](#page-44-1) for a cross-reference of signal names to pin coordinates.

FMC1 HPC connector JA2 provides connectivity for:

- 34 differential user defined pairs:
	- 34 LA pairs
- 4 differential clocks

FMC2 HPC connector JA3 provides connectivity for:

- 57 differential user defined pairs:
	- 34 LA pairs
	- 12 HA pairs
	- 11 HB pairs
- 2 differential clocks

**Note:** The V<sub>ADJ</sub> voltage on the three FMC HPC connectors tracks VCCO\_HP.

The FMC HPC connectors on the VC7222 board are identified as FMC1 at JA2 and FMC2 at JA3. The connections for each of these connectors are listed in [Table 1-20](#page-34-1) and [Table 1-21](#page-37-1), respectively.

| FPGA (U1) Pin    | <b>Net Name</b>               | <b>FMC Pin</b> |
|------------------|-------------------------------|----------------|
| AK2              | FMC1_CLK0_M2C_P               | H4             |
| AL2              | FMC1_CLK0_M2C_N               | H <sub>5</sub> |
| AI15             | FMC1 CLK1 M2C P               | G <sub>2</sub> |
| AK15             | FMC1 CLK1 M2C N               | G <sub>3</sub> |
| AK3              | $FMC1$ _CLK2_BIDIR_ $P^{(1)}$ | K4             |
| AI.3             | $FMC1$ _CLK2_BIDIR_ $N^{(1)}$ | K <sub>5</sub> |
| AL15             | FMC1_CLK3_BIDIR_P             | J <sub>2</sub> |
| AL14             | FMC1 CLK3 BIDIR N             | J3             |
| A <sub>I</sub> 5 | FMC1 LA00 CC $P^{(1)}$        | G <sub>6</sub> |
| AK <sub>5</sub>  | FMC1 LA00 CC N                | G7             |
| AJ4              | FMC1 LA01 CC P                | D8             |

<span id="page-34-1"></span><span id="page-34-0"></span>*Table 1-20:* **VITA 57.1 FMC1 HPC Connections at JA2**

| FPGA (U1) Pin   | <b>Net Name</b> | <b>FMC Pin</b>  |
|-----------------|-----------------|-----------------|
| AJ3             | FMC1_LA01_CC_N  | D <sub>9</sub>  |
| AG6             | FMC1_LA02_P     | H7              |
| AG5             | FMC1_LA02_N     | H8              |
| AH <sub>6</sub> | FMC1_LA03_P     | G9              |
| AJ6             | FMC1_LA03_N     | G10             |
| $\rm{AG}7$      | FMC1_LA04_P     | H10             |
| AH7             | FMC1_LA04_N     | H11             |
| $\rm{AE}7$      | FMC1_LA05_P     | D11             |
| AF7             | FMC1_LA05_N     | D12             |
| AK7             | FMC1_LA06_P     | C10             |
| AK6             | FMC1_LA06_N     | C11             |
| AF4             | FMC1_LA07_P     | H13             |
| AG4             | FMC1_LA07_N     | H14             |
| AH4             | FMC1_LA08_P     | G12             |
| AH3             | FMC1_LA08_N     | G13             |
| AG2             | FMC1_LA09_P     | D14             |
| AH <sub>2</sub> | FMC1_LA09_N     | D15             |
| AM2             | FMC1_LA10_P     | C14             |
| AN2             | FMC1_LA10_N     | C15             |
| AM1             | FMC1_LA11_P     | H16             |
| AN1             | FMC1_LA11_N     | H17             |
| AJ1             | FMC1_LA12_P     | G15             |
| AK1             | FMC1_LA12_N     | G16             |
| AN3             | FMC1_LA13_P     | D17             |
| AP3             | FMC1_LA13_N     | D18             |
| AM <sub>6</sub> | FMC1 LA14 P     | C18             |
| AM5             | FMC1_LA14_N     | C19             |
| $\mbox{AL}7$    | FMC1_LA15_P     | H19             |
| AM7             | FMC1_LA15_N     | H20             |
| AM4             | FMC1_LA16_P     | G18             |
| AN4             | FMC1_LA16_N     | G19             |
| AM16            | FMC1_LA17_CC_P  | D <sub>20</sub> |
| AM15            | FMC1_LA17_CC_N  | D21             |

*Table 1-20:* **VITA 57.1 FMC1 HPC Connections at JA2** *(Cont'd)*

| FPGA (U1) Pin    | <b>Net Name</b> | <b>FMC Pin</b>  |
|------------------|-----------------|-----------------|
| AM14             | FMC1_LA18_CC_P  | C22             |
| AN14             | FMC1_LA18_CC_N  | C23             |
| AB17             | FMC1_LA19_P     | H <sub>22</sub> |
| AC17             | FMC1_LA19_N     | H <sub>23</sub> |
| AG17             | FMC1_LA20_P     | G21             |
| AH17             | FMC1_LA20_N     | G22             |
| AD16             | FMC1_LA21_P     | H25             |
| AE16             | FMC1_LA21_N     | H <sub>26</sub> |
| AB16             | FMC1_LA22_P     | G24             |
| AC16             | FMC1 LA22 N     | G25             |
| AE17             | FMC1_LA23_P     | D <sub>23</sub> |
| AF17             | FMC1_LA23_N     | D24             |
| AG16             | FMC1_LA24_P     | H <sub>28</sub> |
| AH16             | FMC1_LA24_N     | H <sub>29</sub> |
| AK17             | FMC1_LA25_P     | G27             |
| AL17             | FMC1_LA25_N     | G28             |
| AN16             | FMC1_LA26_P     | D <sub>26</sub> |
| AP16             | FMC1_LA26_N     | D27             |
| AM17             | FMC1_LA27_P     | C <sub>26</sub> |
| AN17             | FMC1_LA27_N     | C27             |
| AP15             | FMC1_LA28_P     | H31             |
| AP14             | FMC1_LA28_N     | H <sub>32</sub> |
| AJ16             | FMC1_LA29_P     | G30             |
| AK16             | FMC1_LA29_N     | G31             |
| AD15             | FMC1_LA30_P     | H34             |
| AE15             | FMC1_LA30_N     | H35             |
| AK13             | FMC1 LA31 P     | G33             |
| AL13             | FMC1_LA31_N     | G34             |
| AF <sub>15</sub> | FMC1_LA32_P     | H37             |
| AG15             | FMC1_LA32_N     | H38             |
| AH14             | FMC1_LA33_P     | G36             |

*Table 1-20:* **VITA 57.1 FMC1 HPC Connections at JA2** *(Cont'd)*

| FPGA (U1) Pin | <b>Net Name</b>  | <b>FMC Pin</b> |  |  |  |
|---------------|------------------|----------------|--|--|--|
| AI14          | FMC1 LA33 N      | G37            |  |  |  |
| AP1           | FMC1 PRSNT M2C L | H2             |  |  |  |

*Table 1-20:* **VITA 57.1 FMC1 HPC Connections at JA2** *(Cont'd)*

#### **Notes:**

<span id="page-37-2"></span>1. This signal is connected to additional components and is not recommended for critical signals. See the VC7222 schematic for additional information.

<span id="page-37-1"></span>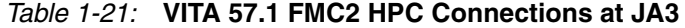

<span id="page-37-0"></span>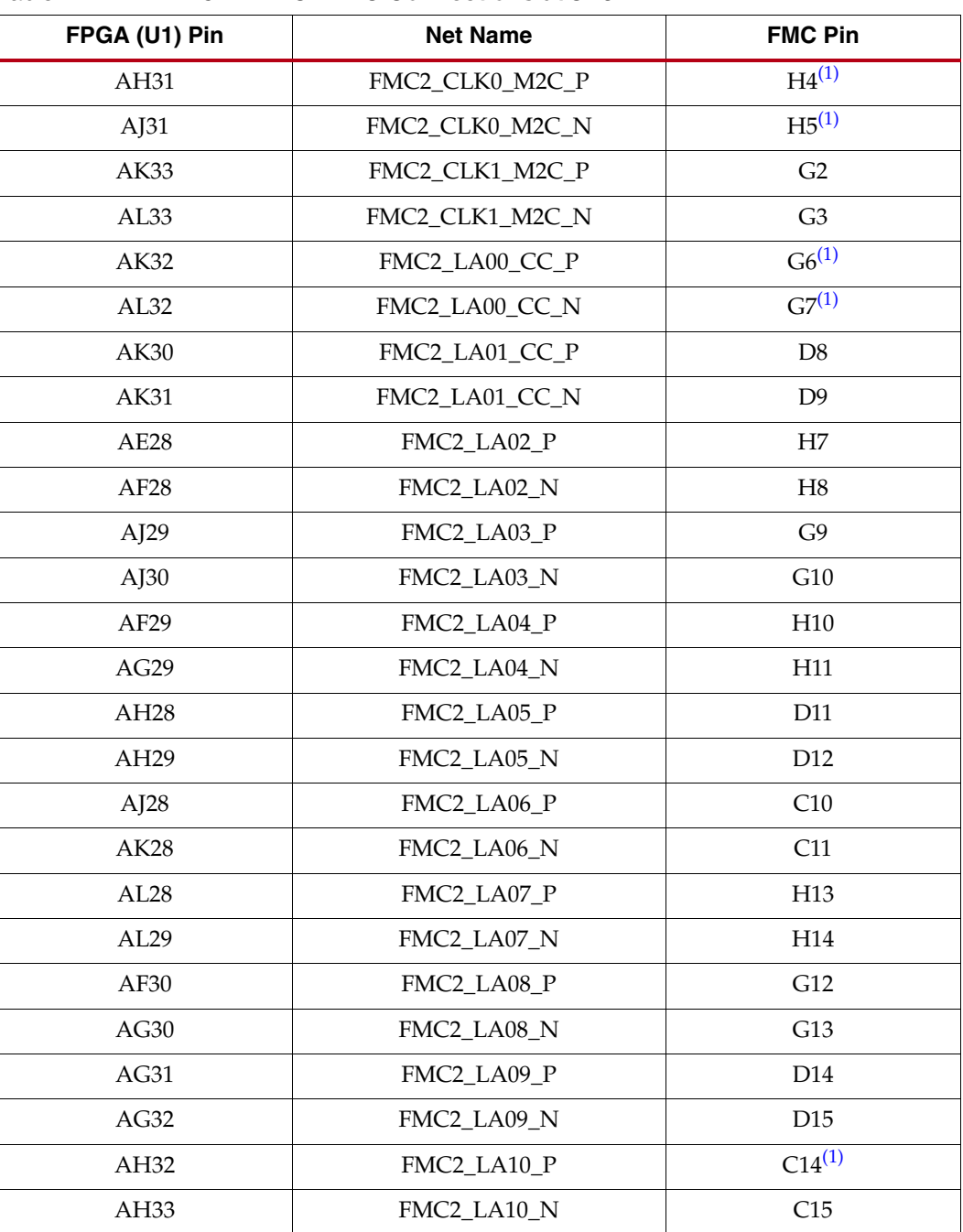

| FPGA (U1) Pin    | <b>Net Name</b> | <b>FMC Pin</b>  |
|------------------|-----------------|-----------------|
| AG34             | FMC2_LA11_P     | H16             |
| AH34             | FMC2_LA11_N     | H17             |
| AM32             | FMC2_LA12_P     | $G15^{(1)}$     |
| AN32             | FMC2_LA12_N     | G16             |
| AL34             | FMC2_LA13_P     | D17             |
| AM34             | FMC2_LA13_N     | D18             |
| AJ33             | FMC2_LA14_P     | C18             |
| AJ34             | FMC2_LA14_N     | C19             |
| AN33             | FMC2_LA15_P     | H19             |
| AP33             | FMC2_LA15_N     | H20             |
| AM29             | FMC2_LA16_P     | G18             |
| AN29             | FMC2_LA16_N     | G19             |
| AJ20             | FMC2_LA17_CC_P  | D <sub>20</sub> |
| AK20             | FMC2_LA17_CC_N  | D21             |
| AA20             | FMC2_LA18_CC_P  | C22             |
| AB <sub>20</sub> | FMC2_LA18_CC_N  | C23             |
| AF19             | FMC2_LA19_P     | H22             |
| AG19             | FMC2_LA19_N     | H23             |
| <b>AK18</b>      | FMC2_LA20_P     | G21             |
| AL18             | FMC2_LA20_N     | G22             |
| AP20             | FMC2_LA21_P     | H25             |
| AP21             | FMC2_LA21_N     | H <sub>26</sub> |
| AN19             | FMC2_LA22_P     | G24             |
| AP <sub>19</sub> | FMC2_LA22_N     | G25             |
| <b>AN18</b>      | FMC2_LA23_P     | D23             |
| AP18             | FMC2_LA23_N     | D24             |
| AJ18             | FMC2_LA24_P     | H <sub>28</sub> |
| AJ19             | FMC2_LA24_N     | H <sub>29</sub> |
| AD20             | FMC2_LA25_P     | G27             |
| AE20             | FMC2_LA25_N     | G28             |
| AH21             | FMC2_LA26_P     | D <sub>26</sub> |
| AJ21             | FMC2_LA26_N     | D27             |
| AF <sub>20</sub> | FMC2_LA27_P     | C <sub>26</sub> |

*Table 1-21:* **VITA 57.1 FMC2 HPC Connections at JA3** *(Cont'd)*

| FPGA (U1) Pin    | <b>Net Name</b> | <b>FMC Pin</b>              |
|------------------|-----------------|-----------------------------|
| AG20             | FMC2 LA27 N     | C27                         |
| AK21             | FMC2_LA28_P     | H31                         |
| AK22             | FMC2_LA28_N     | H32                         |
| AB21             | FMC2_LA29_P     | G30                         |
| AC21             | FMC2_LA29_N     | G31                         |
| AD <sub>21</sub> | FMC2 LA30 P     | H34                         |
| AE21             | FMC2_LA30_N     | H <sub>35</sub>             |
| AB22             | FMC2_LA31_P     | G33                         |
| AC22             | FMC2_LA31_N     | G34                         |
| AG22             | FMC2_LA32_P     | H37                         |
| AH22             | FMC2_LA32_N     | H38                         |
| AE22             | FMC2_LA33_P     | G36                         |
| AF22             | FMC2_LA33_N     | G37                         |
| AM19             | FMC2 HA00 CC P  | F4                          |
| AM20             | FMC2_HA00_CC_N  | F <sub>5</sub>              |
| AM21             | FMC2_HA01_CC_P  | E2                          |
| AN21             | FMC2_HA01_CC_N  | E3                          |
| AC18             | FMC2_HA02_P     | K7                          |
| AD18             | FMC2_HA02_N     | K8                          |
| AH18             | FMC2_HA03_P     | J6                          |
| AH19             | FMC2_HA03_N     | J7                          |
| AC19             | FMC2_HA04_P     | ${\rm F}7$                  |
| AD19             | FMC2_HA04_N     | F8                          |
| <b>AE18</b>      | FMC2_HA05_P     | E <sub>6</sub>              |
| AF18             | FMC2_HA05_N     | $\mathop{\rm E{}}\nolimits$ |
| AK26             | FMC2_HA06_P     | K <sub>10</sub>             |
| AK27             | FMC2_HA06_N     | K11                         |
| AE23             | FMC2_HA07_P     | J9                          |
| AF <sub>23</sub> | FMC2 HA07 N     | I10                         |
| AP24             | FMC2_HA08_P     | F10                         |
| AP25             | FMC2_HA08_N     | F11                         |
| AK23             | FMC2_HA09_P     | E9                          |
| AL23             | FMC2_HA09_N     | E10                         |

*Table 1-21:* **VITA 57.1 FMC2 HPC Connections at JA3** *(Cont'd)*

| FPGA (U1) Pin    | <b>Net Name</b>  | <b>FMC Pin</b>  |
|------------------|------------------|-----------------|
| AN23             | FMC2 HA10 P      | K13             |
| AP23             | FMC2_HA10_N      | K14             |
| AL19             | FMC2_HA17_CC_P   | K16             |
| AL20             | FMC2_HA17_CC_N   | K17             |
| AH <sub>24</sub> | FMC2_HB00_CC_P   | K <sub>25</sub> |
| AI24             | FMC2_HB00_CC_N   | K <sub>26</sub> |
| AC23             | FMC2_HB01_P      | J24             |
| AD <sub>23</sub> | FMC2_HB01_N      | J25             |
| AD <sub>24</sub> | FMC2_HB02_P      | F <sub>22</sub> |
| AD25             | FMC2_HB02_N      | F <sub>23</sub> |
| AB <sub>24</sub> | FMC2 HB03 P      | E21             |
| AC24             | FMC2_HB03_N      | E22             |
| AM27             | FMC2 HB04 P      | F25             |
| AN27             | FMC2_HB04_N      | F <sub>26</sub> |
| AL30             | FMC2 HB05 P      | $E24^{(1)}$     |
| AM30             | FMC2_HB05_N      | E25             |
| AJ25             | FMC2_HB06_CC_P   | <b>K28</b>      |
| AK25             | FMC2_HB06_CC_N   | K29             |
| AP29             | FMC2_HB07_P      | J27             |
| AP30             | FMC2_HB07_N      | J28             |
| AM31             | FMC2_HB08_P      | F <sub>28</sub> |
| AN31             | FMC2_HB08_N      | F29             |
| AN28             | FMC2_HB09_P      | E27             |
| AP28             | FMC2_HB09_N      | E28             |
| AG25             | FMC2_HB17_CC_P   | K37             |
| AG26             | FMC2_HB17_CC_N   | K38             |
| AN34             | FMC2_PRSNT_M2C_L | H2              |

*Table 1-21:* **VITA 57.1 FMC2 HPC Connections at JA3** *(Cont'd)*

**Notes:** 

<span id="page-40-0"></span>1. This signal is connected to additional components and is not recommended for critical signals. See the VC7222 schematic for additional information.

## XADC

Callout [37](#page-7-23), [Figure 1-2.](#page-6-1)

The 7 series FPGAs provide an Analog Front End (XADC) block. The XADC block includes a dual 12-bit, 1 MSPS Analog-to-Digital Convertor (ADC) and on-chip sensors. See *7 Series FPGAs and Zynq-7000 All Programmable SoC XADC Dual 12-Bit 1 MSPS Analog-to-Digital Converter User Guide* (UG480) [\[Ref 1\]](#page-60-6) for details on the capabilities of the analog front end.

The VC7222 board provides two options for providing power (VCCADC) to the analog circuitry in the XADC. Either option can be selected by placing a shunt in one of two positions on the 3-pin VCCADC SELECT header, J141 (callout [31,](#page-7-19) [Figure 1-2\)](#page-6-1):

- **Pins 1-2 (VCCAUX):** In this configuration VCCADC is provided from VCCAUX through a low pass filter network.
- **Pin 2-3 (REG):** In this configuration VCCADC is provided by an onboard regulator, U43 (Analog Devices P/N ADP123AUJZ-R7). The output voltage of the regulator VCCADC can be adjusted using the potentiometer R233.

In addition, the VC7222 board provides two options for providing the reference voltage for the analog-to-digital converter. Either option can be selected by placing a shunt in one of two positions on the 3-pin VREF SEL header J142 (callout [31,](#page-7-19) [Figure 1-2](#page-6-1)):

- **Pins 1-2 (REG):** In this configuration the ADC reference voltage is provided by an onboard, low-temperature coefficient 1.25V reference, U45 (Texas Instruments P/N REF3012AIDBZT)
- **Pin 2-3 (AGND):** In this configuration the VREFP on XADC is connected to analog ground and the ADC uses an on-chip reference.

### I2C Bus Management

The I2C bus is controlled through U39, an 8-channel I2C-bus multiplexer (NXP Semiconductor PCA9547). The FPGA communicates with the multiplexer through I2C data and clock signals mapped to FPGA pins AG24 and AF24, respectively. The I2C idcode for the PCA9547 device is 0x70. The bus hosts four components:

- SuperClock-2 module
- 7 series GTH transceiver power supply module
- 7 series GTZ transceiver power supply module
- FMC1
- FMC2

An I2C component can be accessed by selecting the appropriate channel through the control register of the MUX as shown in [Table 1-22.](#page-41-0)

<span id="page-41-0"></span>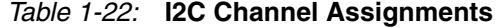

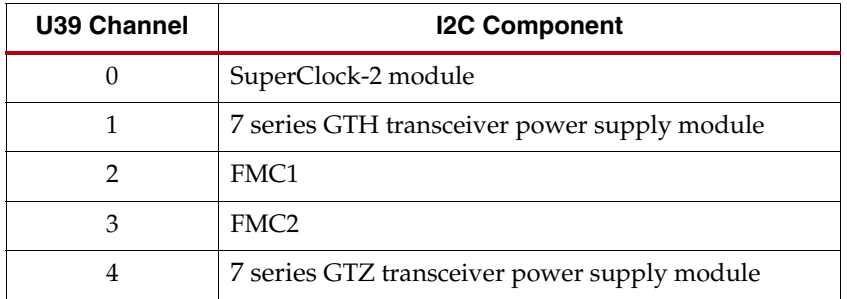

Send [Feedback](http://www.xilinx.com/about/feedback.html?docType=User_Guides&docId=UG965&Title=Virtex-7%20FPGA%20VC7222%20GTH%20and%20GTZ%20Transceiver%20Characterization%20Board%20User%20Guide&releaseVersion=1.4&docPage=42)

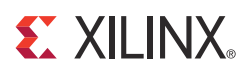

## *Appendix A*

## <span id="page-42-1"></span><span id="page-42-0"></span>*Default Jumper and Switch Settings*

[Table A-1](#page-42-2) lists the jumpers that must be installed on the VC7222 board for proper operation. These jumpers must be installed except where specifically noted in this user guide.

**Note:** Any jumper not listed in [Table A-1](#page-42-2) should be left open for normal operation.

<span id="page-42-2"></span>*Table A-1:* **Default Jumper Settings**

| <b>Reference Designator</b> | <b>Name</b>          | <b>Board Location</b> | Jumper        | <b>Comments</b> |
|-----------------------------|----------------------|-----------------------|---------------|-----------------|
| I <sub>4</sub>              | UTIL_3V3             | Upper Left            | $AFX (1-2)$   |                 |
| I184                        | UTIL_2V5             | Upper Left            | $AFX (1-2)$   |                 |
| J24                         | UTIL_5V0             | Upper Left            | $AFX (1-2)$   |                 |
| <b>166</b>                  | PMBUS CTRL           | Center Left           | $GND(2-3)$    |                 |
| <b>I48</b>                  |                      | Center Left           | POR $(1-2)$   |                 |
| I49                         |                      | Center Left           | POR $(1-2)$   |                 |
| I50                         |                      | Upper Right           | POR $(1-2)$   |                 |
| I68                         |                      | Center Right          | POR $(1-2)$   |                 |
| I141                        | <b>VCCADC SELECT</b> | Lower Left            | $VCCAUX(1-2)$ |                 |
| I142                        | <b>VREF SEL</b>      | Lower Left            | $REG(1-2)$    |                 |
| I23                         | SPI LVL TRNS INH     | Upper Right           | Installed     |                 |
| 18                          | SPI LVL TRNS INH     | Center Right          | Installed     |                 |
| <b>I195</b>                 | VTT_HP SOURCE        | Center Right          | $GND(1-2)$    | Red 20A jumper  |

DIP switch SW10 enables the supply of onboard core power to the FPGA. For normal operation positions 1 through 6 must be set to the ON position as shown in [Figure A-1.](#page-42-3)

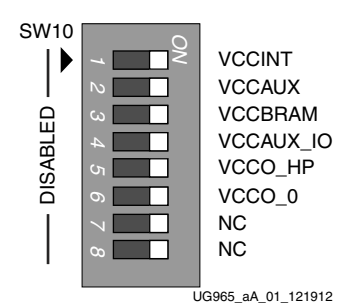

<span id="page-42-3"></span>*Figure A-1:* **Default Switch Settings**

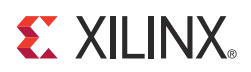

## *Appendix B*

## <span id="page-44-1"></span><span id="page-44-0"></span>*VITA 57.1 FMC Connector Pinouts*

<span id="page-44-2"></span>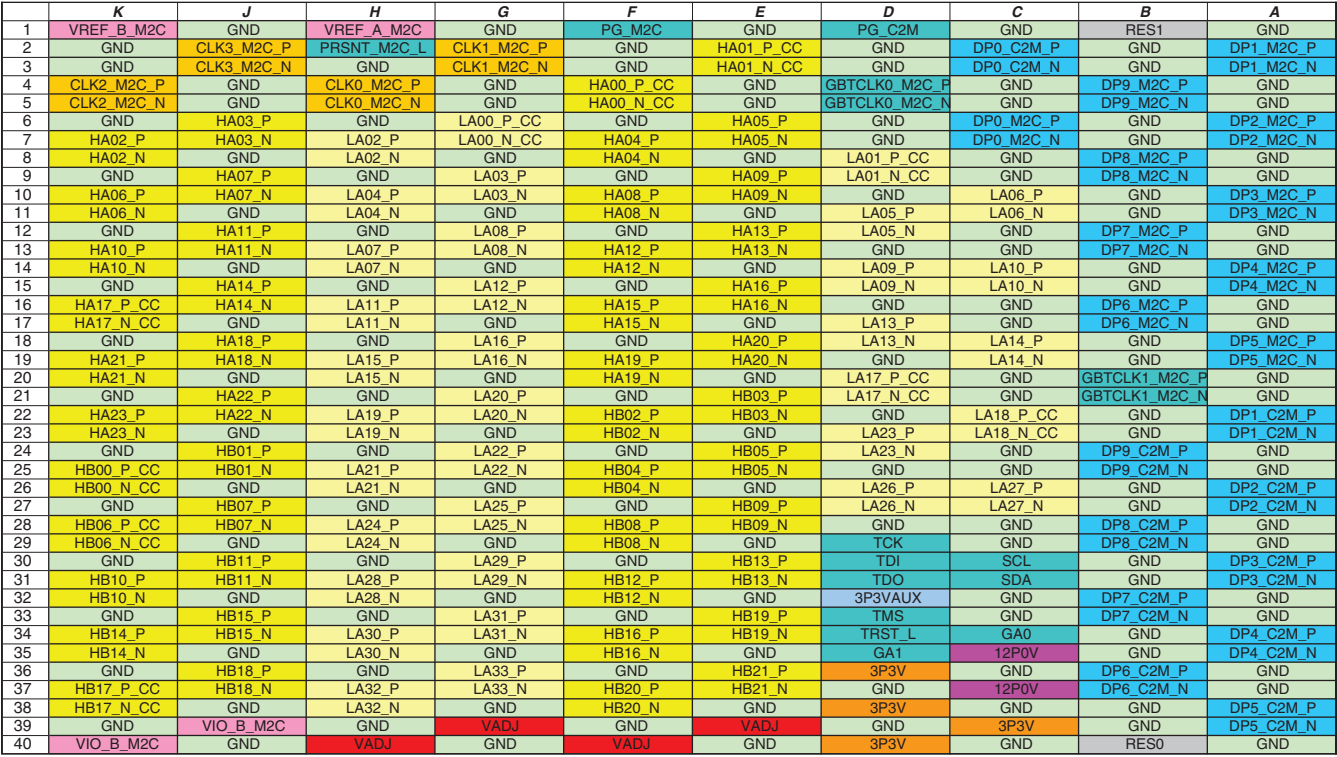

[Figure B-1](#page-44-2) provides a cross-reference of signal names to pin coordinates for the VITA 57.1 FMC HPC connector.

UG957\_aB\_01\_070313

*Figure B-1:* **FMC HPC Connector Pinout**

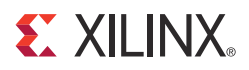

## <span id="page-46-0"></span>*Appendix C*

## <span id="page-46-3"></span><span id="page-46-1"></span>*Master Constraints File Listing*

The VC7222 board master Xilinx design constraints (XDC) file template is provided for designs targeting the VC7222 Virtex®-7 FPGA GTH and GTZ Transceiver Characterization Board. Net names in the constraints listed below correlate with net names on the VC7222 board schematic. Users must identify the appropriate pins and replace the net names below with net names in the user RTL. See *Vivado Design Suite User Guide: Using Constraints* (UG903) [\[Ref 4\]](#page-60-10) for more information.

## <span id="page-46-4"></span><span id="page-46-2"></span>**VC7222 Board XDC Listing**

#FMC1

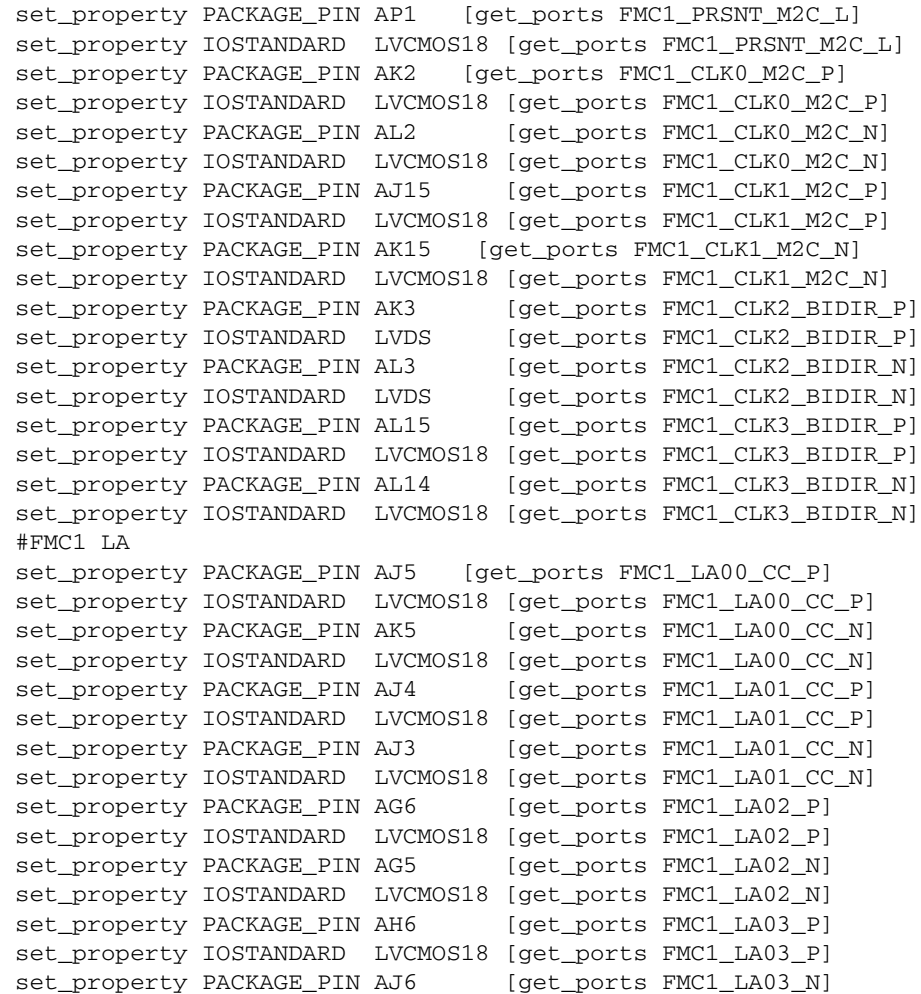

**EXILINX** 

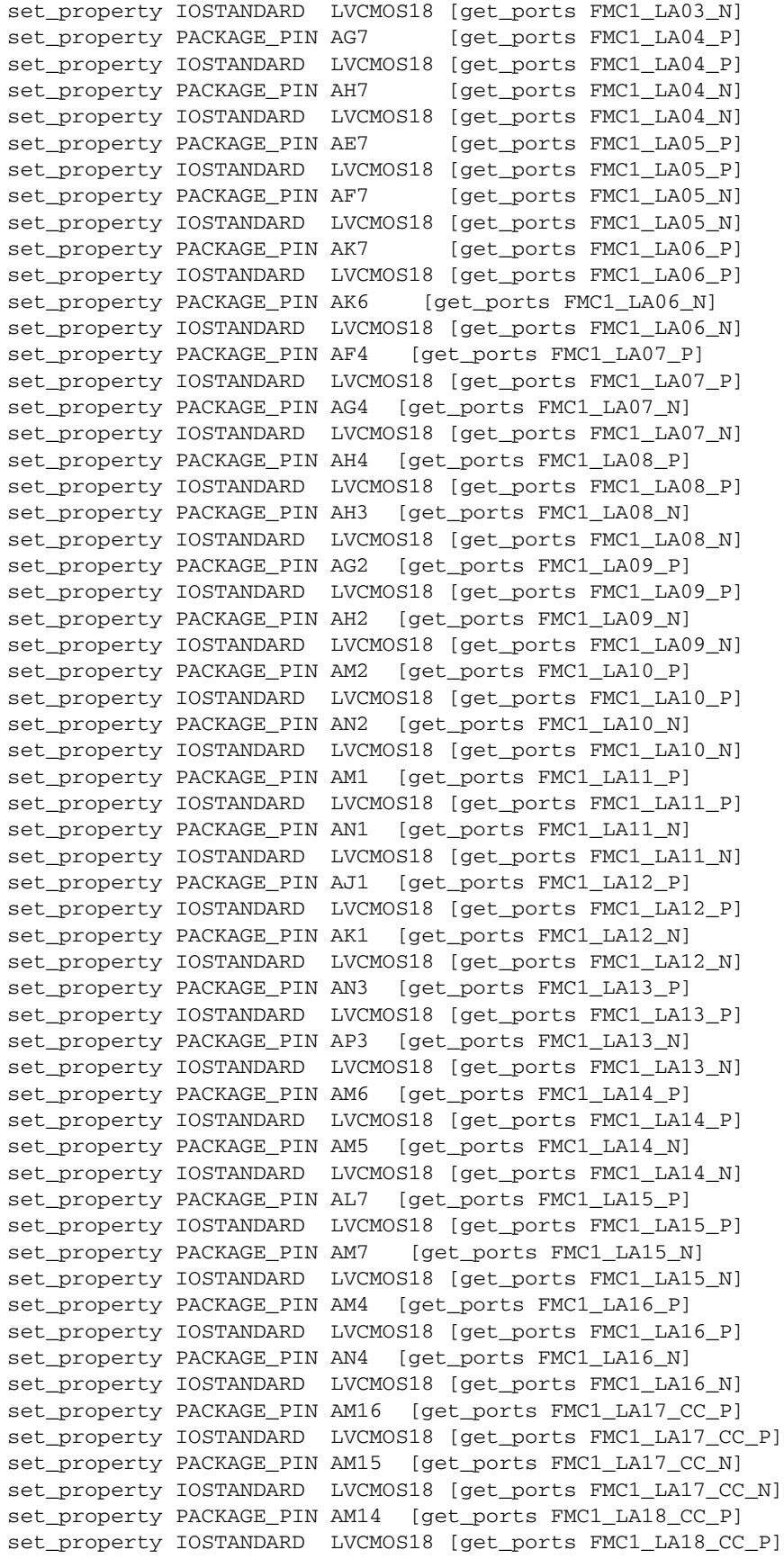

set\_property PACKAGE\_PIN AN14 [get\_ports FMC1\_LA18\_CC\_N] set\_property IOSTANDARD LVCMOS18 [get\_ports FMC1\_LA18\_CC\_N] set\_property PACKAGE\_PIN AB17 [get\_ports FMC1\_LA19\_P] set\_property IOSTANDARD LVCMOS18 [get\_ports FMC1\_LA19\_P] set\_property PACKAGE\_PIN AC17 [get\_ports FMC1\_LA19\_N] set\_property IOSTANDARD LVCMOS18 [get\_ports FMC1\_LA19\_N] set\_property PACKAGE\_PIN AG17 [get\_ports FMC1\_LA20\_P] set\_property IOSTANDARD LVCMOS18 [get\_ports FMC1\_LA20\_P] set\_property PACKAGE\_PIN AH17 [get\_ports FMC1\_LA20\_N] set\_property IOSTANDARD LVCMOS18 [get\_ports FMC1\_LA20\_N] set\_property PACKAGE\_PIN AD16 [get\_ports FMC1\_LA21\_P] set\_property IOSTANDARD LVCMOS18 [get\_ports FMC1\_LA21\_P] set\_property PACKAGE\_PIN AE16 [get\_ports FMC1\_LA21\_N] set\_property IOSTANDARD LVCMOS18 [get\_ports FMC1\_LA21\_N] set\_property PACKAGE\_PIN AB16 [get\_ports FMC1\_LA22\_P] set\_property IOSTANDARD LVCMOS18 [get\_ports FMC1\_LA22\_P] set\_property PACKAGE\_PIN AC16 [get\_ports FMC1\_LA22\_N] set\_property IOSTANDARD LVCMOS18 [get\_ports FMC1\_LA22\_N] set\_property PACKAGE\_PIN AE17 [get\_ports FMC1\_LA23\_P] set\_property IOSTANDARD LVCMOS18 [get\_ports FMC1\_LA23\_P] set\_property PACKAGE\_PIN AF17 [get\_ports FMC1\_LA23\_N] set\_property IOSTANDARD LVCMOS18 [get\_ports FMC1\_LA23\_N] set\_property PACKAGE\_PIN AG16 [get\_ports FMC1\_LA24\_P] set\_property IOSTANDARD LVCMOS18 [get\_ports FMC1\_LA24\_P] set\_property PACKAGE\_PIN AH16 [get\_ports FMC1\_LA24\_N] set\_property IOSTANDARD LVCMOS18 [get\_ports FMC1\_LA24\_N] set\_property PACKAGE\_PIN AK17 [get\_ports FMC1\_LA25\_P] set\_property IOSTANDARD LVCMOS18 [get\_ports FMC1\_LA25\_P] set\_property PACKAGE\_PIN AL17 [get\_ports FMC1\_LA25\_N] set\_property IOSTANDARD LVCMOS18 [get\_ports FMC1\_LA25\_N] set\_property PACKAGE\_PIN AN16 [get\_ports FMC1\_LA26\_P] set\_property IOSTANDARD LVCMOS18 [get\_ports FMC1\_LA26\_P] set\_property PACKAGE\_PIN AP16 [get\_ports FMC1\_LA26\_N] set\_property IOSTANDARD LVCMOS18 [get\_ports FMC1\_LA26\_N] set\_property PACKAGE\_PIN AM17 [get\_ports FMC1\_LA27\_P] set\_property IOSTANDARD LVCMOS18 [get\_ports FMC1\_LA27\_P] set\_property PACKAGE\_PIN AN17 [get\_ports FMC1\_LA27\_N] set\_property IOSTANDARD LVCMOS18 [get\_ports FMC1\_LA27\_N] set\_property PACKAGE\_PIN AP15 [get\_ports FMC1\_LA28\_P] set\_property IOSTANDARD LVCMOS18 [get\_ports FMC1\_LA28\_P] set\_property PACKAGE\_PIN AP14 [get\_ports FMC1\_LA28\_N] set\_property IOSTANDARD LVCMOS18 [get\_ports FMC1\_LA28\_N] set\_property PACKAGE\_PIN AJ16 [get\_ports FMC1\_LA29\_P] set\_property IOSTANDARD LVCMOS18 [get\_ports FMC1\_LA29\_P] set\_property PACKAGE\_PIN AK16 [get\_ports FMC1\_LA29\_N] set\_property IOSTANDARD LVCMOS18 [get\_ports FMC1\_LA29\_N] set\_property PACKAGE\_PIN AD15 [get\_ports FMC1\_LA30\_P] set\_property IOSTANDARD LVCMOS18 [get\_ports FMC1\_LA30\_P] set\_property PACKAGE\_PIN AE15 [get\_ports FMC1\_LA30\_N] set\_property IOSTANDARD LVCMOS18 [get\_ports FMC1\_LA30\_N] set\_property PACKAGE\_PIN AK13 [get\_ports FMC1\_LA31\_P] set\_property IOSTANDARD LVCMOS18 [get\_ports FMC1\_LA31\_P] set\_property PACKAGE\_PIN AL13 [get\_ports FMC1\_LA31\_N] set\_property IOSTANDARD LVCMOS18 [get\_ports FMC1\_LA31\_N] set\_property PACKAGE\_PIN AF15 [get\_ports FMC1\_LA32\_P] set\_property IOSTANDARD LVCMOS18 [get\_ports FMC1\_LA32\_P] set\_property PACKAGE\_PIN AG15 [get\_ports FMC1\_LA32\_N] set\_property IOSTANDARD LVCMOS18 [get\_ports FMC1\_LA32\_N] set\_property PACKAGE\_PIN AH14 [get\_ports FMC1\_LA33\_P]

**EXALINX** 

set\_property IOSTANDARD LVCMOS18 [get\_ports FMC1\_LA33\_P] set\_property PACKAGE\_PIN AJ14 [get\_ports FMC1\_LA33\_N] set\_property IOSTANDARD LVCMOS18 [get\_ports FMC1\_LA33\_N] #FMC2 set\_property PACKAGE\_PIN AN34 [get\_ports FMC2\_PRSNT\_M2C\_L] set\_property IOSTANDARD LVCMOS18 [get\_ports FMC2\_PRSNT\_M2C\_L] set\_property PACKAGE\_PIN AH31 [get\_ports FMC2\_CLK0\_M2C\_P] set\_property IOSTANDARD LVCMOS18 [get\_ports FMC2\_CLK0\_M2C\_P] set\_property PACKAGE\_PIN AJ31 [get\_ports IO\_L11N\_T1\_SRCC\_14] set\_property IOSTANDARD LVCMOS18 [get\_ports IO\_L11N\_T1\_SRCC\_14] set\_property PACKAGE\_PIN AK33 [get\_ports FMC2\_CLK1\_M2C\_P] set\_property IOSTANDARD LVCMOS18 [get\_ports FMC2\_CLK1\_M2C\_P] set\_property PACKAGE\_PIN AL33 [get\_ports FMC2\_CLK1\_M2C\_N] set\_property IOSTANDARD LVCMOS18 [get\_ports FMC2\_CLK1\_M2C\_N] #FMC2 LA set\_property PACKAGE\_PIN AK32 [get\_ports FMC2\_LA00\_CC\_P] set\_property IOSTANDARD LVDS [get\_ports FMC2\_LA00\_CC\_P] set\_property PACKAGE\_PIN AL32 [get\_ports FMC2\_LA00\_CC\_N] set\_property IOSTANDARD LVDS [get\_ports FMC2\_LA00\_CC\_N] set\_property PACKAGE\_PIN AK30 [get\_ports FMC2\_LA01\_CC\_P] set\_property IOSTANDARD LVCMOS18 [get\_ports FMC2\_LA01\_CC\_P] set\_property PACKAGE\_PIN AK31 [get\_ports FMC2\_LA01\_CC\_N] set\_property IOSTANDARD LVCMOS18 [get\_ports FMC2\_LA01\_CC\_N] set\_property PACKAGE\_PIN AE28 [get\_ports FMC2\_LA02\_P] set\_property IOSTANDARD LVCMOS18 [get\_ports FMC2\_LA02\_P] set\_property PACKAGE\_PIN AF28 [get\_ports FMC2\_LA02\_N] set\_property IOSTANDARD LVCMOS18 [get\_ports FMC2\_LA02\_N] set\_property PACKAGE\_PIN AJ29 [get\_ports FMC2\_LA03\_P] set\_property IOSTANDARD LVCMOS18 [get\_ports FMC2\_LA03\_P] set\_property PACKAGE\_PIN AJ30 [get\_ports FMC2\_LA03\_N] set\_property IOSTANDARD LVCMOS18 [get\_ports FMC2\_LA03\_N] set\_property PACKAGE\_PIN AF29 [get\_ports FMC2\_LA04\_P] set\_property IOSTANDARD LVCMOS18 [get\_ports FMC2\_LA04\_P] set\_property PACKAGE\_PIN AG29 [get\_ports FMC2\_LA04\_N] set\_property IOSTANDARD LVCMOS18 [get\_ports FMC2\_LA04\_N] set\_property PACKAGE\_PIN AH28 [get\_ports FMC2\_LA05\_P] set\_property IOSTANDARD LVCMOS18 [get\_ports FMC2\_LA05\_P] set\_property PACKAGE\_PIN AH29 [get\_ports FMC2\_LA05\_N] set\_property IOSTANDARD LVCMOS18 [get\_ports FMC2\_LA05\_N] set\_property PACKAGE\_PIN AJ28 [get\_ports FMC2\_LA06\_P] set\_property IOSTANDARD LVCMOS18 [get\_ports FMC2\_LA06\_P] set\_property PACKAGE\_PIN AK28 [get\_ports FMC2\_LA06\_N] set\_property IOSTANDARD LVCMOS18 [get\_ports FMC2\_LA06\_N] set\_property PACKAGE\_PIN AL28 [get\_ports FMC2\_LA07\_P] set\_property IOSTANDARD LVCMOS18 [get\_ports FMC2\_LA07\_P] set\_property PACKAGE\_PIN AL29 [get\_ports FMC2\_LA07\_N] set\_property IOSTANDARD LVCMOS18 [get\_ports FMC2\_LA07\_N] set\_property PACKAGE\_PIN AF30 [get\_ports FMC2\_LA08\_P] set\_property IOSTANDARD LVCMOS18 [get\_ports FMC2\_LA08\_P] set\_property PACKAGE\_PIN AG30 [get\_ports FMC2\_LA08\_N] set\_property IOSTANDARD LVCMOS18 [get\_ports FMC2\_LA08\_N] set\_property PACKAGE\_PIN AG31 [get\_ports FMC2\_LA09\_P] set\_property IOSTANDARD LVCMOS18 [get\_ports FMC2\_LA09\_P] set\_property PACKAGE\_PIN AG32 [get\_ports FMC2\_LA09\_N] set\_property IOSTANDARD LVCMOS18 [get\_ports FMC2\_LA09\_N] set\_property PACKAGE\_PIN AH32 [get\_ports FMC2\_LA10\_N] set\_property IOSTANDARD LVCMOS18 [get\_ports FMC2\_LA10\_N] set\_property PACKAGE\_PIN AH33 [get\_ports FMC2\_LA10\_N] set\_property IOSTANDARD LVCMOS18 [get\_ports FMC2\_LA10\_N]

set\_property PACKAGE\_PIN AG34 [get\_ports FMC2\_LA11\_P] set\_property IOSTANDARD LVCMOS18 [get\_ports FMC2\_LA11\_P] set\_property PACKAGE\_PIN AH34 [get\_ports FMC2\_LA11\_N] set\_property IOSTANDARD LVCMOS18 [get\_ports FMC2\_LA11\_N] set\_property PACKAGE\_PIN AM32 [get\_ports FMC2\_LA12\_P] set\_property IOSTANDARD LVCMOS18 [get\_ports FMC2\_LA12\_P] set\_property PACKAGE\_PIN AN32 [get\_ports FMC2\_LA12\_N] set\_property IOSTANDARD LVCMOS18 [get\_ports FMC2\_LA12\_N] set\_property PACKAGE\_PIN AL34 [get\_ports FMC2\_LA13\_P] set\_property IOSTANDARD LVCMOS18 [get\_ports FMC2\_LA13\_P] set\_property PACKAGE\_PIN AM34 [get\_ports FMC2\_LA13\_N] set\_property IOSTANDARD LVCMOS18 [get\_ports FMC2\_LA13\_N] set\_property PACKAGE\_PIN AJ33 [get\_ports FMC2\_LA14\_P] set\_property IOSTANDARD LVCMOS18 [get\_ports FMC2\_LA14\_P] set\_property PACKAGE\_PIN AJ34 [get\_ports FMC2\_LA14\_N] set\_property IOSTANDARD LVCMOS18 [get\_ports FMC2\_LA14\_N] set\_property PACKAGE\_PIN AN33 [get\_ports FMC2\_LA15\_P] set\_property IOSTANDARD LVCMOS18 [get\_ports FMC2\_LA15\_P] set\_property PACKAGE\_PIN AP33 [get\_ports FMC2\_LA15\_N] set\_property IOSTANDARD LVCMOS18 [get\_ports FMC2\_LA15\_N] set\_property PACKAGE\_PIN AM29 [get\_ports FMC2\_LA16\_P] set\_property IOSTANDARD LVCMOS18 [get\_ports FMC2\_LA16\_P] set\_property PACKAGE\_PIN AN29 [get\_ports FMC2\_LA16\_N] set\_property IOSTANDARD LVCMOS18 [get\_ports FMC2\_LA16\_N] set\_property PACKAGE\_PIN AJ20 [get\_ports FMC2\_LA17\_CC\_P] set\_property IOSTANDARD LVCMOS18 [get\_ports FMC2\_LA17\_CC\_P] set\_property PACKAGE\_PIN AK20 [get\_ports FMC2\_LA17\_CC\_N] set\_property IOSTANDARD LVCMOS18 [get\_ports FMC2\_LA17\_CC\_N] set\_property PACKAGE\_PIN AA20 [get\_ports FMC2\_LA18\_CC\_P] set\_property IOSTANDARD LVCMOS18 [get\_ports FMC2\_LA18\_CC\_P] set\_property PACKAGE\_PIN AB20 [get\_ports FMC2\_LA18\_CC\_N] set\_property IOSTANDARD LVCMOS18 [get\_ports FMC2\_LA18\_CC\_N] set\_property PACKAGE\_PIN AF19 [get\_ports FMC2\_LA19\_P] set\_property IOSTANDARD LVCMOS18 [get\_ports FMC2\_LA19\_P] set\_property PACKAGE\_PIN AG19 [get\_ports FMC2\_LA19\_N] set\_property IOSTANDARD LVCMOS18 [get\_ports FMC2\_LA19\_N] set\_property PACKAGE\_PIN AK18 [get\_ports FMC2\_LA20\_P] set\_property IOSTANDARD LVCMOS18 [get\_ports FMC2\_LA20\_P] set\_property PACKAGE\_PIN AL18 [get\_ports FMC2\_LA20\_N] set\_property IOSTANDARD LVCMOS18 [get\_ports FMC2\_LA20\_N] set\_property PACKAGE\_PIN AP20 [get\_ports FMC2\_LA21\_P] set\_property IOSTANDARD LVCMOS18 [get\_ports FMC2\_LA21\_P] set\_property PACKAGE\_PIN AP21 [get\_ports FMC2\_LA21\_N] set\_property IOSTANDARD LVCMOS18 [get\_ports FMC2\_LA21\_N] set\_property PACKAGE\_PIN AN19 [get\_ports FMC2\_LA22\_P] set\_property IOSTANDARD LVCMOS18 [get\_ports FMC2\_LA22\_P] set\_property PACKAGE\_PIN AP19 [get\_ports FMC2\_LA22\_N] set\_property IOSTANDARD LVCMOS18 [get\_ports FMC2\_LA22\_N] set\_property PACKAGE\_PIN AN18 [get\_ports FMC2\_LA23\_P] set\_property IOSTANDARD LVCMOS18 [get\_ports FMC2\_LA23\_P] set\_property PACKAGE\_PIN AP18 [get\_ports FMC2\_LA23\_N] set\_property IOSTANDARD LVCMOS18 [get\_ports FMC2\_LA23\_N] set\_property PACKAGE\_PIN AJ18 [get\_ports FMC2\_LA24\_P] set\_property IOSTANDARD LVCMOS18 [get\_ports FMC2\_LA24\_P] set\_property PACKAGE\_PIN AJ19 [get\_ports FMC2\_LA24\_N] set\_property IOSTANDARD LVCMOS18 [get\_ports FMC2\_LA24\_N] set\_property PACKAGE\_PIN AD20 [get\_ports FMC2\_LA25\_P] set\_property IOSTANDARD LVCMOS18 [get\_ports FMC2\_LA25\_P] set\_property PACKAGE\_PIN AE20 [get\_ports FMC2\_LA25\_N]

set\_property IOSTANDARD LVCMOS18 [get\_ports FMC2\_LA25\_N] set\_property PACKAGE\_PIN AH21 [get\_ports FMC2\_LA26\_P] set\_property IOSTANDARD LVCMOS18 [get\_ports FMC2\_LA26\_P] set\_property PACKAGE\_PIN AJ21 [get\_ports FMC2\_LA26\_N] set\_property IOSTANDARD LVCMOS18 [get\_ports FMC2\_LA26\_N] set\_property PACKAGE\_PIN AF20 [get\_ports FMC2\_LA27\_P] set\_property IOSTANDARD LVCMOS18 [get\_ports FMC2\_LA27\_P] set\_property PACKAGE\_PIN AG20 [get\_ports FMC2\_LA27\_N] set\_property IOSTANDARD LVCMOS18 [get\_ports FMC2\_LA27\_N] set\_property PACKAGE\_PIN AK21 [get\_ports FMC2\_LA28\_P] set\_property IOSTANDARD LVCMOS18 [get\_ports FMC2\_LA28\_P] set\_property PACKAGE\_PIN AK22 [get\_ports FMC2\_LA28\_N] set\_property IOSTANDARD LVCMOS18 [get\_ports FMC2\_LA28\_N] set\_property PACKAGE\_PIN AB21 [get\_ports FMC2\_LA29\_P] set\_property IOSTANDARD LVCMOS18 [get\_ports FMC2\_LA29\_P] set\_property PACKAGE\_PIN AC21 [get\_ports FMC2\_LA29\_N] set\_property IOSTANDARD LVCMOS18 [get\_ports FMC2\_LA29\_N] set\_property PACKAGE\_PIN AD21 [get\_ports FMC2\_LA30\_P] set\_property IOSTANDARD LVCMOS18 [get\_ports FMC2\_LA30\_P] set\_property PACKAGE\_PIN AE21 [get\_ports FMC2\_LA30\_N] set\_property IOSTANDARD LVCMOS18 [get\_ports FMC2\_LA30\_N] set\_property PACKAGE\_PIN AB22 [get\_ports FMC2\_LA31\_P] set\_property IOSTANDARD LVCMOS18 [get\_ports FMC2\_LA31\_P] set\_property PACKAGE\_PIN AC22 [get\_ports FMC2\_LA31\_N] set\_property IOSTANDARD LVCMOS18 [get\_ports FMC2\_LA31\_N] set\_property PACKAGE\_PIN AG22 [get\_ports FMC2\_LA32\_P] set\_property IOSTANDARD LVCMOS18 [get\_ports FMC2\_LA32\_P] set\_property PACKAGE\_PIN AH22 [get\_ports FMC2\_LA32\_N] set\_property IOSTANDARD LVCMOS18 [get\_ports FMC2\_LA32\_N] set\_property PACKAGE\_PIN AE22 [get\_ports FMC2\_LA33\_P] set\_property IOSTANDARD LVCMOS18 [get\_ports FMC2\_LA33\_P] set\_property PACKAGE\_PIN AF22 [get\_ports FMC2\_LA33\_N] set\_property IOSTANDARD LVCMOS18 [get\_ports FMC2\_LA33\_N] #FMC2 HA set\_property PACKAGE\_PIN AM19 [get\_ports FMC2\_HA00\_CC\_P] set\_property IOSTANDARD LVCMOS18 [get\_ports FMC2\_HA00\_CC\_P] set\_property PACKAGE\_PIN AM20 [get\_ports FMC2\_HA00\_CC\_N] set\_property IOSTANDARD LVCMOS18 [get\_ports FMC2\_HA00\_CC\_N] set\_property PACKAGE\_PIN AM21 [get\_ports FMC2\_HA01\_CC\_P] set\_property IOSTANDARD LVCMOS18 [get\_ports FMC2\_HA01\_CC\_P] set\_property PACKAGE\_PIN AN21 [get\_ports FMC2\_HA01\_CC\_N] set\_property IOSTANDARD LVCMOS18 [get\_ports FMC2\_HA01\_CC\_N] set\_property PACKAGE\_PIN AC18 [get\_ports FMC2\_HA02\_P] set\_property IOSTANDARD LVCMOS18 [get\_ports FMC2\_HA02\_P] set\_property PACKAGE\_PIN AD18 [get\_ports FMC2\_HA02\_N] set\_property IOSTANDARD LVCMOS18 [get\_ports FMC2\_HA02\_N] set\_property PACKAGE\_PIN AH18 [get\_ports FMC2\_HA03\_P] set\_property IOSTANDARD LVCMOS18 [get\_ports FMC2\_HA03\_P] set\_property PACKAGE\_PIN AH19 [get\_ports FMC2\_HA03\_N] set\_property IOSTANDARD LVCMOS18 [get\_ports FMC2\_HA03\_N] set\_property PACKAGE\_PIN AC19 [get\_ports FMC2\_HA04\_P] set\_property IOSTANDARD LVCMOS18 [get\_ports FMC2\_HA04\_P] set\_property PACKAGE\_PIN AD19 [get\_ports FMC2\_HA04\_N] set\_property IOSTANDARD LVCMOS18 [get\_ports FMC2\_HA04\_N] set\_property PACKAGE\_PIN AE18 [get\_ports FMC2\_HA05\_P] set\_property IOSTANDARD LVCMOS18 [get\_ports FMC2\_HA05\_P] set\_property PACKAGE\_PIN AF18 [get\_ports FMC2\_HA05\_N] set\_property IOSTANDARD LVCMOS18 [get\_ports FMC2\_HA05\_N] set\_property PACKAGE\_PIN AK26 [get\_ports FMC2\_HA06\_P]

set\_property IOSTANDARD LVCMOS18 [get\_ports FMC2\_HA06\_P] set\_property PACKAGE\_PIN AK27 [get\_ports FMC2\_HA06\_N] set\_property IOSTANDARD LVCMOS18 [get\_ports FMC2\_HA06\_N] set\_property PACKAGE\_PIN AE23 [get\_ports FMC2\_HA07\_P] set\_property IOSTANDARD LVCMOS18 [get\_ports FMC2\_HA07\_P] set\_property PACKAGE\_PIN AF23 [get\_ports FMC2\_HA07\_N] set\_property IOSTANDARD LVCMOS18 [get\_ports FMC2\_HA07\_N] set\_property PACKAGE\_PIN AP24 [get\_ports FMC2\_HA08\_P] set\_property IOSTANDARD LVCMOS18 [get\_ports FMC2\_HA08\_P] set\_property PACKAGE\_PIN AP25 [get\_ports FMC2\_HA08\_N] set\_property IOSTANDARD LVCMOS18 [get\_ports FMC2\_HA08\_N] set\_property PACKAGE\_PIN AK23 [get\_ports FMC2\_HA09\_P] set\_property IOSTANDARD LVCMOS18 [get\_ports FMC2\_HA09\_P] set\_property PACKAGE\_PIN AL23 [get\_ports FMC2\_HA09\_N] set\_property IOSTANDARD LVCMOS18 [get\_ports FMC2\_HA09\_N] set\_property PACKAGE\_PIN AN23 [get\_ports FMC2\_HA10\_P] set\_property IOSTANDARD LVCMOS18 [get\_ports FMC2\_HA10\_P] set\_property PACKAGE\_PIN AP23 [get\_ports FMC2\_HA10\_N] set\_property IOSTANDARD LVCMOS18 [get\_ports FMC2\_HA10\_N] set\_property PACKAGE\_PIN AL19 [get\_ports FMC2\_HA17\_CC\_P] set\_property IOSTANDARD LVCMOS18 [get\_ports FMC2\_HA17\_CC\_P] set\_property PACKAGE\_PIN AL20 [get\_ports FMC2\_HA17\_CC\_N] set\_property IOSTANDARD LVCMOS18 [get\_ports FMC2\_HA17\_CC\_N] #FMC2 HB set\_property PACKAGE\_PIN AH24 [get\_ports FMC2\_HB00\_CC\_P] set\_property IOSTANDARD LVCMOS18 [get\_ports FMC2\_HB00\_CC\_P] set\_property PACKAGE\_PIN AJ24 [get\_ports FMC2\_HB00\_CC\_N] set\_property IOSTANDARD LVCMOS18 [get\_ports FMC2\_HB00\_CC\_N] set\_property PACKAGE\_PIN AC23 [get\_ports FMC2\_HB01\_P] set\_property IOSTANDARD LVCMOS18 [get\_ports FMC2\_HB01\_P] set\_property PACKAGE\_PIN AD23 [get\_ports FMC2\_HB01\_N] set\_property IOSTANDARD LVCMOS18 [get\_ports FMC2\_HB01\_N] set\_property PACKAGE\_PIN AD24 [get\_ports FMC2\_HB02\_P] set\_property IOSTANDARD LVCMOS18 [get\_ports FMC2\_HB02\_P] set\_property PACKAGE\_PIN AD25 [get\_ports FMC2\_HB02\_N] set\_property IOSTANDARD LVCMOS18 [get\_ports FMC2\_HB02\_N] set\_property PACKAGE\_PIN AB24 [get\_ports FMC2\_HB03\_P] set\_property IOSTANDARD LVCMOS18 [get\_ports FMC2\_HB03\_P] set\_property PACKAGE\_PIN AC24 [get\_ports FMC2\_HB03\_N] set\_property IOSTANDARD LVCMOS18 [get\_ports FMC2\_HB03\_N] set\_property PACKAGE\_PIN AM27 [get\_ports FMC2\_HB04\_P] set\_property IOSTANDARD LVCMOS18 [get\_ports FMC2\_HB04\_P] set\_property PACKAGE\_PIN AN27 [get\_ports FMC2\_HB04\_N] set\_property IOSTANDARD LVCMOS18 [get\_ports FMC2\_HB04\_N] set\_property PACKAGE\_PIN AL30 [get\_ports FMC2\_HB05\_P] set\_property IOSTANDARD LVCMOS18 [get\_ports FMC2\_HB05\_P] set\_property PACKAGE\_PIN AM30 [get\_ports FMC2\_HB05\_N] set\_property IOSTANDARD LVCMOS18 [get\_ports FMC2\_HB05\_N] set\_property PACKAGE\_PIN AJ25 [get\_ports FMC2\_HB06\_CC\_P] set\_property IOSTANDARD LVCMOS18 [get\_ports FMC2\_HB06\_CC\_P] set\_property PACKAGE\_PIN AK25 [get\_ports FMC2\_HB06\_CC\_N] set\_property IOSTANDARD LVCMOS18 [get\_ports FMC2\_HB06\_CC\_N] set\_property PACKAGE\_PIN AP29 [get\_ports FMC2\_HB07\_P] set\_property IOSTANDARD LVCMOS18 [get\_ports FMC2\_HB07\_P] set\_property PACKAGE\_PIN AP30 [get\_ports FMC2\_HB07\_N] set\_property IOSTANDARD LVCMOS18 [get\_ports FMC2\_HB07\_N] set\_property PACKAGE\_PIN AM31 [get\_ports FMC2\_HB08\_P] set\_property IOSTANDARD LVCMOS18 [get\_ports FMC2\_HB08\_P] set\_property PACKAGE\_PIN AN31 [get\_ports FMC2\_HB08\_N]

**EXALINX** 

```
set_property IOSTANDARD LVCMOS18 [get_ports FMC2_HB08_N]
set_property PACKAGE_PIN AN28 [get_ports FMC2_HB09_P]
set_property IOSTANDARD LVCMOS18 [get_ports FMC2_HB09_P]
set_property PACKAGE_PIN AP28 [get_ports FMC2_HB09_N]
set_property IOSTANDARD LVCMOS18 [get_ports FMC2_HB09_N]
set_property PACKAGE_PIN AG25 [get_ports FMC2_HB17_CC_P]
set_property IOSTANDARD LVCMOS18 [get_ports FMC2_HB17_CC_P]
set_property PACKAGE_PIN AG26 [get_ports FMC2_HB17_CC_N]
set_property IOSTANDARD LVCMOS18 [get_ports FMC2_HB17_CC_N]
#SuperClock2_MODULE
set_property PACKAGE_PIN AE8 [get_ports CM_RST]
set_property IOSTANDARD LVCMOS18 [get_ports CM_RST]
set_property PACKAGE_PIN AF8 [get_ports CM_CTRL_0]
set_property IOSTANDARD LVCMOS18 [get_ports CM_CTRL_0]
set_property PACKAGE_PIN AH9 [get_ports CM_CTRL_1]
set_property IOSTANDARD LVCMOS18 [get_ports CM_CTRL_1]
set_property PACKAGE_PIN AH8 [get_ports CM_CTRL_2]
set_property IOSTANDARD LVCMOS18 [get_ports CM_CTRL_2]
set_property PACKAGE_PIN AJ9 [get_ports CM_CTRL_3]
set_property IOSTANDARD LVCMOS18 [get_ports CM_CTRL_3]
set_property PACKAGE_PIN AJ8 [get_ports CM_CTRL_4]
set_property IOSTANDARD LVCMOS18 [get_ports CM_CTRL_4]
set_property PACKAGE_PIN AM10 [get_ports CM_CTRL_5]
set_property IOSTANDARD LVCMOS18 [get_ports CM_CTRL_5]
set_property PACKAGE_PIN AM9 [get_ports CM_CTRL_6]
set_property IOSTANDARD LVCMOS18 [get_ports CM_CTRL_6]
set_property PACKAGE_PIN AF12 [get_ports CM_CTRL_7]
set_property IOSTANDARD LVCMOS18 [get_ports CM_CTRL_7]
set_property PACKAGE_PIN AF9 [get_ports CM_CTRL_8]
set_property IOSTANDARD LVCMOS18 [get_ports CM_CTRL_8]
set_property PACKAGE_PIN AG9 [get_ports CM_CTRL_9]
set_property IOSTANDARD LVCMOS18 [get_ports CM_CTRL_9]
set_property PACKAGE_PIN AG12 [get_ports CM_CTRL_10]
set_property IOSTANDARD LVCMOS18 [get_ports CM_CTRL_10]
set_property PACKAGE_PIN AH12 [get_ports CM_CTRL_11]
set_property IOSTANDARD LVCMOS18 [get_ports CM_CTRL_11]
set_property PACKAGE_PIN AP10 [get_ports CM_CTRL_12]
set_property IOSTANDARD LVCMOS18 [get_ports CM_CTRL_12]
set_property PACKAGE_PIN AP9 [get_ports CM_CTRL_13]
set_property IOSTANDARD LVCMOS18 [get_ports CM_CTRL_13]
set_property PACKAGE_PIN AK12 [get_ports CM_CTRL_14]
set_property IOSTANDARD LVCMOS18 [get_ports CM_CTRL_14]
set_property PACKAGE_PIN AL12 [get_ports CM_CTRL_15]
set_property IOSTANDARD LVCMOS18 [get_ports CM_CTRL_15]
set_property PACKAGE_PIN AN12 [get_ports CM_CTRL_16]
set_property IOSTANDARD LVCMOS18 [get_ports CM_CTRL_16]
set_property PACKAGE_PIN AN11 [get_ports CM_CTRL_17]
set_property IOSTANDARD LVCMOS18 [get_ports CM_CTRL_17]
set_property PACKAGE_PIN AN9 [get_ports CM_CTRL_18]
set_property IOSTANDARD LVCMOS18 [get_ports CM_CTRL_18]
set_property PACKAGE_PIN AN8 [get_ports CM_CTRL_19]
set_property IOSTANDARD LVCMOS18 [get_ports CM_CTRL_19]
set_property PACKAGE_PIN AN13 [get_ports CM_CTRL_20]
set_property IOSTANDARD LVCMOS18 [get_ports CM_CTRL_20]
set_property PACKAGE_PIN AP13 [get_ports CM_CTRL_21]
set_property IOSTANDARD LVCMOS18 [get_ports CM_CTRL_21]
set_property PACKAGE_PIN AM12 [get_ports CM_CTRL_22]
set_property IOSTANDARD LVCMOS18 [get_ports CM_CTRL_22]
set_property PACKAGE_PIN AM11 [get_ports CM_CTRL_23]
```
set\_property IOSTANDARD LVCMOS18 [get\_ports CM\_CTRL\_23] set\_property PACKAGE\_PIN AK8 [get\_ports CM\_LVDS1\_P] set\_property IOSTANDARD LVDS [get\_ports CM\_LVDS1\_P] set\_property PACKAGE\_PIN AL8 [get\_ports CM\_LVDS1\_N] set\_property IOSTANDARD LVDS [get\_ports CM\_LVDS1\_N] set\_property PACKAGE\_PIN AE6 [get\_ports CM\_LVDS2\_P] set\_property IOSTANDARD LVDS [get\_ports CM\_LVDS2\_P] set\_property PACKAGE\_PIN AF5 [get\_ports CM\_LVDS2\_N] set\_property IOSTANDARD LVDS [get\_ports CM\_LVDS2\_N] set\_property PACKAGE\_PIN AG1 [get\_ports CM\_LVDS3\_P] set\_property IOSTANDARD LVDS [get\_ports CM\_LVDS3\_P] set\_property PACKAGE\_PIN AH1 [get\_ports CM\_LVDS3\_N] set\_property IOSTANDARD LVDS [get\_ports CM\_LVDS3\_N] set\_property PACKAGE\_PIN AJ11 [get\_ports CM\_GCLK\_P] set\_property IOSTANDARD LVDS [get\_ports CM\_GCLK\_P] set\_property PACKAGE\_PIN AJ10 [get\_ports CM\_GCLK\_N] set\_property IOSTANDARD LVDS [get\_ports CM\_GCLK\_N] #SWITCHES set\_property PACKAGE\_PIN AD26 [get\_ports USER\_SW1] set\_property IOSTANDARD LVCMOS18 [get\_ports USER\_SW1] set\_property PACKAGE\_PIN AE26 [get\_ports USER\_SW2] set\_property IOSTANDARD LVCMOS18 [get\_ports USER\_SW2] set\_property PACKAGE\_PIN AC26 [get\_ports USER\_SW3] set\_property IOSTANDARD LVCMOS18 [get\_ports USER\_SW3] set\_property PACKAGE\_PIN AC27 [get\_ports USER\_SW4] set\_property IOSTANDARD LVCMOS18 [get\_ports USER\_SW4] set\_property PACKAGE\_PIN AE27 [get\_ports USER\_SW5] set\_property IOSTANDARD LVCMOS18 [get\_ports USER\_SW5] set\_property PACKAGE\_PIN AF27 [get\_ports USER\_SW6] set\_property IOSTANDARD LVCMOS18 [get\_ports USER\_SW6] set\_property PACKAGE\_PIN AG27 [get\_ports USER\_SW7] set\_property IOSTANDARD LVCMOS18 [get\_ports USER\_SW7] set\_property PACKAGE\_PIN AH27 [get\_ports USER\_SW8] set\_property IOSTANDARD LVCMOS18 [get\_ports USER\_SW8] #BUTTONS set\_property PACKAGE\_PIN AL22 [get\_ports USER\_PB1] set\_property IOSTANDARD LVCMOS18 [get\_ports USER\_PB1] set\_property PACKAGE\_PIN AM22 [get\_ports USER\_PB2] set\_property IOSTANDARD LVCMOS18 [get\_ports USER\_PB2] #SMAs set\_property PACKAGE\_PIN AK32 [get\_ports CLK\_DIFF\_1\_P] set\_property IOSTANDARD LVDS [get\_ports CLK\_DIFF\_1\_P] set\_property PACKAGE\_PIN AL32 [get\_ports CLK\_DIFF\_1\_N] set\_property IOSTANDARD LVDS [get\_ports CLK\_DIFF\_1\_N] set\_property PACKAGE\_PIN AK3 [get\_ports CLK\_DIFF\_2\_P] set\_property IOSTANDARD LVDS [get\_ports CLK\_DIFF\_2\_P] set\_property PACKAGE\_PIN AL3 [get\_ports CLK\_DIFF\_2\_N] set\_property IOSTANDARD LVDS [get\_ports CLK\_DIFF\_2\_N] #SYSTEM CLOCKS set\_property PACKAGE\_PIN AL24 [get\_ports LVDS\_OSC\_P] set\_property IOSTANDARD LVDS [get\_ports LVDS\_OSC\_P] set\_property PACKAGE\_PIN AL25 [get\_ports LVDS\_OSC\_N] set\_property IOSTANDARD LVDS [get\_ports LVDS\_OSC\_N] #LEDs set\_property PACKAGE\_PIN AH26 [get\_ports APP\_LED1] set\_property IOSTANDARD LVCMOS18 [get\_ports APP\_LED1] set\_property PACKAGE\_PIN AJ26 [get\_ports APP\_LED2] set\_property IOSTANDARD LVCMOS18 [get\_ports APP\_LED2] set\_property PACKAGE\_PIN AM25 [get\_ports APP\_LED3]

```
set_property IOSTANDARD LVCMOS18 [get_ports APP_LED3]
set_property PACKAGE_PIN AM26 [get_ports APP_LED4]
set_property IOSTANDARD LVCMOS18 [get_ports APP_LED4]
set_property PACKAGE_PIN AN26 [get_ports APP_LED5]
set_property IOSTANDARD LVCMOS18 [get_ports APP_LED5]
set_property PACKAGE_PIN AP26 [get_ports APP_LED6]
set_property IOSTANDARD LVCMOS18 [get_ports APP_LED6]
set_property PACKAGE_PIN AM24 [get_ports APP_LED7]
set_property IOSTANDARD LVCMOS18 [get_ports APP_LED7]
set_property PACKAGE_PIN AN24 [get_ports APP_LED8]
set_property IOSTANDARD LVCMOS18 [get_ports APP_LED8]
#TTCset_property PACKAGE_PIN AF24 [get_ports DUT_I2C_SCL]
set_property IOSTANDARD LVCMOS18 [get_ports DUT_I2C_SCL]
set_property PACKAGE_PIN AG24 [get_ports DUT_I2C_SDA]
set_property IOSTANDARD LVCMOS18 [get_ports DUT_I2C_SDA]
#PMBUS
set_property PACKAGE_PIN AE25 [get_ports DUT_PMB_ALERT]
set_property IOSTANDARD LVCMOS18 [get_ports DUT_PMB_ALERT]
set_property PACKAGE_PIN AF25 [get_ports DUT_PMB_CTRL]
set_property IOSTANDARD LVCMOS18 [get_ports DUT_PMB_CTRL]
set_property PACKAGE_PIN AH23 [get_ports DUT_PMB_CLK]
set_property IOSTANDARD LVCMOS18 [get_ports DUT_PMB_CLK]
set_property PACKAGE_PIN AJ23 [get_ports DUT_PMB_DATA]
set_property IOSTANDARD LVCMOS18 [get_ports DUT_PMB_DATA]
#USB_GPIOs
set_property PACKAGE_PIN AD10 [get_ports USB_GPIO_0]
set_property IOSTANDARD LVCMOS18 [get_ports USB_GPIO_0]
set_property PACKAGE_PIN AC8 [get_ports USB_GPIO_1]
set_property IOSTANDARD LVCMOS18 [get_ports USB_GPIO_1]
set_property PACKAGE_PIN AD8 [get_ports USB_GPIO_2]
set_property IOSTANDARD LVCMOS18 [get_ports USB_GPIO_2]
set_property PACKAGE_PIN AK11 [get_ports USB_GPIO_3]
set_property IOSTANDARD LVCMOS18 [get_ports USB_GPIO_3]
#UART
set_property PACKAGE_PIN AK10 [get_ports USB_TXD_0]
set_property IOSTANDARD LVCMOS18 [get_ports USB_TXD_0]
set_property PACKAGE_PIN AL10 [get_ports USB_RXD_I]
set_property IOSTANDARD LVCMOS18 [get_ports USB_RXD_I]
set_property PACKAGE_PIN AL9 [get_ports USB_RTS_0_B]
set_property IOSTANDARD LVCMOS18 [get_ports USB_RTS_0_B]
set_property PACKAGE_PIN AG11 [get_ports USB_CTS_I_B]
set_property IOSTANDARD LVCMOS18 [get_ports USB_CTS_I_B]
#SYSTEMACE
set_property PACKAGE_PIN AE11 [get_ports SA2_SDHOST_D0]
set_property IOSTANDARD LVCMOS18 [get_ports SA2_SDHOST_D0]
set_property PACKAGE_PIN AE10 [get_ports SA2_SDHOST_D1]
set_property IOSTANDARD LVCMOS18 [get_ports SA2_SDHOST_D1]
set_property PACKAGE_PIN AF10 [get_ports SA2_SDHOST_D3]
set_property IOSTANDARD LVCMOS18 [get_ports SA2_SDHOST_D3]
set_property PACKAGE_PIN AG10 [get_ports SA2_SDHOST_D2]
set_property IOSTANDARD LVCMOS18 [get_ports SA2_SDHOST_D2]
set_property PACKAGE_PIN AH11 [get_ports SA2_SDHOST_CMD]
set_property IOSTANDARD LVCMOS18 [get_ports SA2_SDHOST_CMD]
set_property PACKAGE_PIN AE12 [get_ports SA2_SDHOST_CLK]
set_property IOSTANDARD LVCMOS18 [get_ports SA2_SDHOST_CLK]
#SPI - MGT PWR MODULE
set_property PACKAGE_PIN AC12 [get_ports MGT_MOD_SPI_SCK]
set_property IOSTANDARD LVCMOS18 [get_ports MGT_MOD_SPI_SCK]
```
set\_property PACKAGE\_PIN AC11 [get\_ports MGT\_MOD\_SPI\_D] set\_property IOSTANDARD LVCMOS18 [get\_ports MGT\_MOD\_SPI\_D] set\_property PACKAGE\_PIN AC9 [get\_ports MGT\_MOD\_SPI\_Q] set\_property IOSTANDARD LVCMOS18 [get\_ports MGT\_MOD\_SPI\_Q] set\_property PACKAGE\_PIN AD9 [get\_ports GTH\_MOD\_SPI\_CS] set\_property IOSTANDARD LVCMOS18 [get\_ports GTH\_MOD\_SPI\_CS] set\_property PACKAGE\_PIN AD11 [get\_ports GTZ\_MOD\_SPI\_CS] set\_property IOSTANDARD LVCMOS18 [get\_ports GTZ\_MOD\_SPI\_CS]  $#MGTEs$ set\_property PACKAGE\_PIN AC6 [get\_ports 113\_REFCLK0\_P] set\_property PACKAGE\_PIN AC5 [get\_ports 113\_REFCLK0\_N] set\_property PACKAGE\_PIN AA6 [get\_ports 113\_REFCLK1\_P] set\_property PACKAGE\_PIN AA5 [get\_ports 113\_REFCLK1\_N] set\_property PACKAGE\_PIN U2 [get\_ports 113\_TX3\_P] set\_property PACKAGE\_PIN U1 [get\_ports 113\_TX3\_N] set\_property PACKAGE\_PIN V4 [get\_ports 113\_RX3\_P] set\_property PACKAGE\_PIN V3 [get\_ports 113\_RX3\_N] set\_property PACKAGE\_PIN W2 [get\_ports 113\_TX2\_P] set\_property PACKAGE\_PIN AB4 [get\_ports 113\_RX2\_P] set\_property PACKAGE\_PIN W1 [get\_ports 113\_TX2\_N] set\_property PACKAGE\_PIN AB3 [get\_ports 113\_RX2\_N] set\_property PACKAGE\_PIN AA2 [get\_ports 113\_TX1\_P] set\_property PACKAGE\_PIN AD4 [get\_ports 113\_RX1\_P] set\_property PACKAGE\_PIN AA1 [get\_ports 113\_TX1\_N] set\_property PACKAGE\_PIN AD3 [get\_ports 113\_RX1\_N] set\_property PACKAGE\_PIN AC2 [get\_ports 113\_TX0\_P] set\_property PACKAGE\_PIN Y4 [get\_ports 113\_RX0\_P] set\_property PACKAGE\_PIN AC1 [get\_ports 113\_TX0\_N] set\_property PACKAGE\_PIN Y3 [get\_ports 113\_RX0\_N] set\_property PACKAGE\_PIN W6 [get\_ports 114\_REFCLK0\_P] set\_property PACKAGE\_PIN W5 [get\_ports 114\_REFCLK0\_N] set\_property PACKAGE\_PIN U6 [get\_ports 114\_REFCLK1\_P] set\_property PACKAGE\_PIN U5 [get\_ports 114\_REFCLK1\_N] set\_property PACKAGE\_PIN J2 [get\_ports 114\_TX3\_P] set\_property PACKAGE\_PIN J1 [get\_ports 114\_TX3\_N] set\_property PACKAGE\_PIN M4 [get\_ports 114\_RX3\_P] set\_property PACKAGE\_PIN M3 [get\_ports 114\_RX3\_N] set\_property PACKAGE\_PIN L2 [get\_ports 114\_TX2\_P] set\_property PACKAGE\_PIN L1 [get\_ports 114\_TX2\_N] set\_property PACKAGE\_PIN K4 [get\_ports 114\_RX2\_P] set\_property PACKAGE\_PIN K3 [get\_ports 114\_RX2\_N] set\_property PACKAGE\_PIN N2 [get\_ports 114\_TX1\_P] set\_property PACKAGE\_PIN N1 [get\_ports 114\_TX1\_N] set\_property PACKAGE\_PIN P4 [get\_ports 114\_RX1\_P] set\_property PACKAGE\_PIN P3 [get\_ports 114\_RX1\_N] set\_property PACKAGE\_PIN R2 [get\_ports 114\_TX0\_P] set\_property PACKAGE\_PIN R1 [get\_ports 114\_TX0\_N] set\_property PACKAGE\_PIN T4 [get\_ports 114\_RX0\_P] set\_property PACKAGE\_PIN T3 [get\_ports 114\_RX0\_N] set\_property PACKAGE\_PIN N6 [get\_ports 115\_REFCLK0\_P] set\_property PACKAGE\_PIN N5 [get\_ports 115\_REFCLK0\_N] set\_property PACKAGE\_PIN R6 [get\_ports 115\_REFCLK1\_P] set\_property PACKAGE\_PIN R5 [get\_ports 115\_REFCLK1\_N] set\_property PACKAGE\_PIN A2 [get\_ports 115\_TX3\_P] set\_property PACKAGE\_PIN A1 [get\_ports 115\_TX3\_N] set\_property PACKAGE\_PIN B4 [get\_ports 115\_RX3\_P] set\_property PACKAGE\_PIN B3 [get\_ports 115\_RX3\_N] set\_property PACKAGE\_PIN C2 [get\_ports 115\_TX2\_P] set\_property PACKAGE\_PIN C1 [get\_ports 115\_TX2\_N]

**EXILINX** 

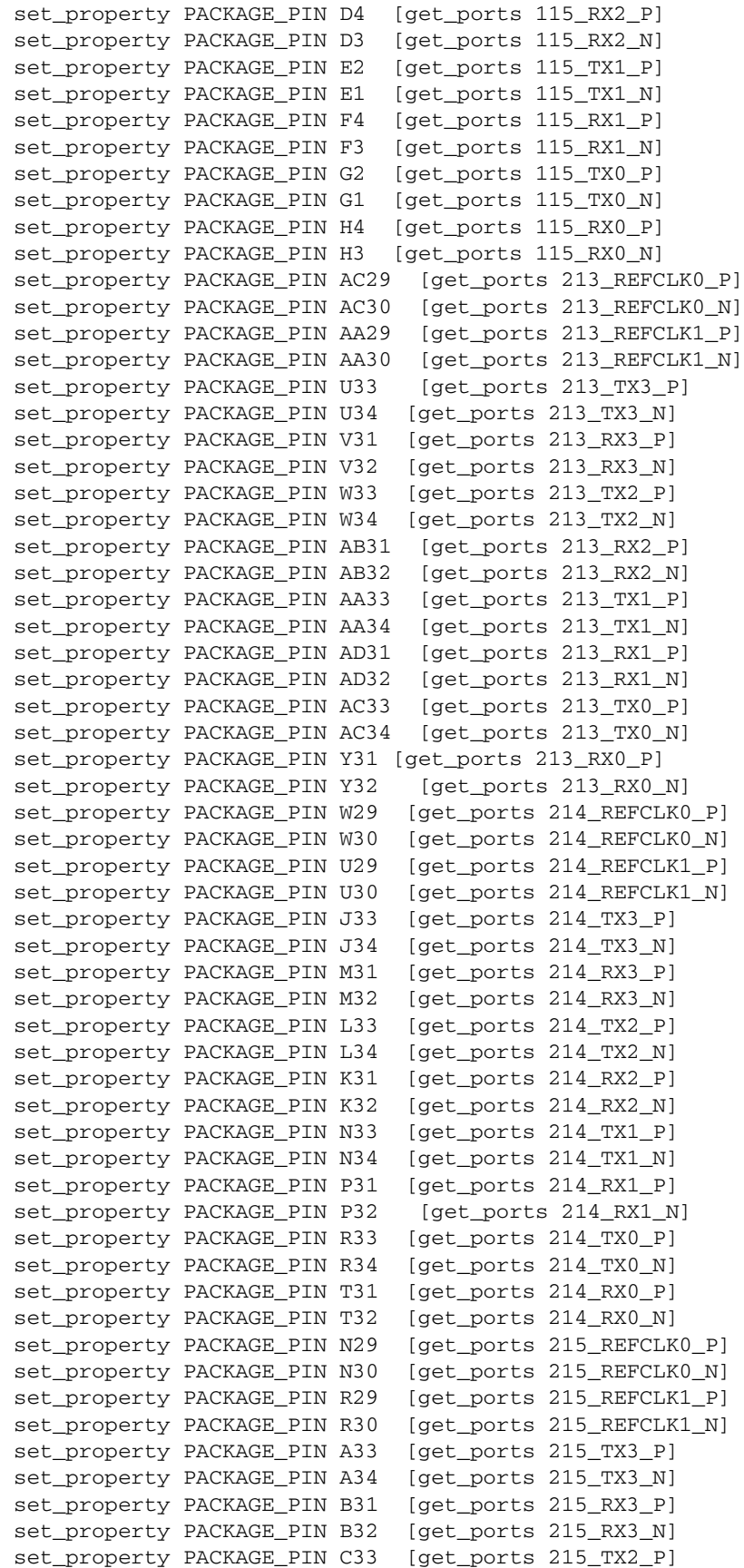

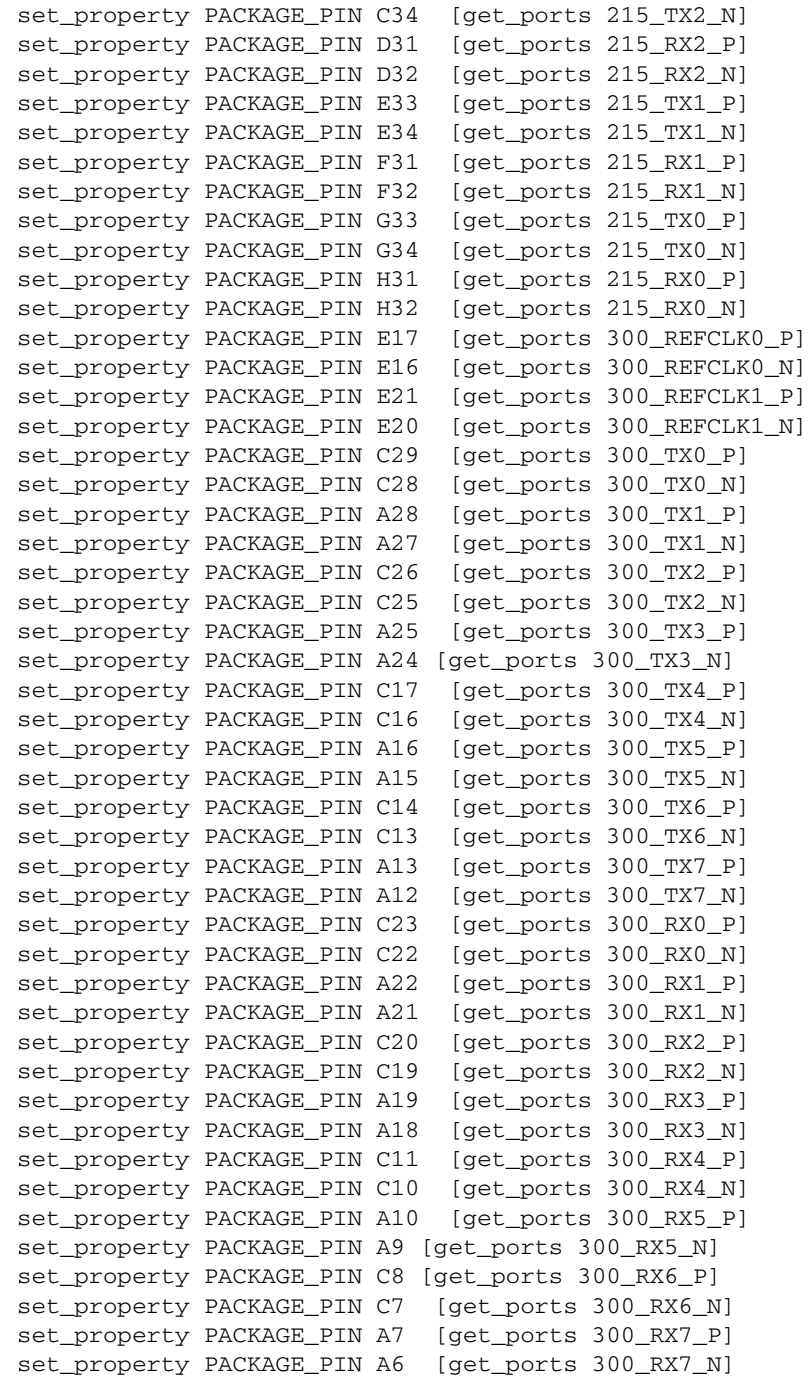

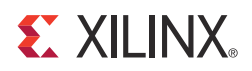

## *Appendix D*

## <span id="page-60-2"></span><span id="page-60-0"></span>*Additional Resources*

### <span id="page-60-3"></span>**Xilinx Resources**

For support resources such as Answers, Documentation, Downloads, and Forums, see the [Xilinx Support website](http://www.xilinx.com/support).

For continual updates, add the Answer Record to your [myAlerts](http://www.xilinx.com/support/myalerts).

## <span id="page-60-4"></span>**Solution Centers**

See the [Xilinx Solution Centers](http://www.xilinx.com/support/solcenters.htm) for support on devices, software tools, and intellectual property at all stages of the design cycle. Topics include design assistance, advisories, and troubleshooting tips.

## <span id="page-60-5"></span><span id="page-60-1"></span>**References**

The most up to date information related to the VC7222 kit and its documentation is available on these websites.

[Virtex-7 FPGA VC7222 Characterization Kit](http://www.xilinx.com/products/boards-and-kits/ck-v7-vc7222-g.html)

[Virtex-7 FPGA VC7222 Characterization Kit documentation](http://www.xilinx.com/products/boards-and-kits/ck-v7-vc7222-g.html#documentation)

[Virtex-7 FPGA VC7222 Characterization Kit Master Answer Record \(AR 54015\)](http://www.xilinx.com/support/answers/54015.html)

These Xilinx documents and sites provide supplemental material useful with this guide:

- <span id="page-60-6"></span>1. *7 Series FPGAs and Zynq-7000 All Programmable SoC XADC Dual 12-Bit 1 MSPS Analog-to-Digital Converter User Guide* ([UG480\)](http://www.xilinx.com/support/documentation/user_guides/ug480_7Series_XADC.pdf)
- <span id="page-60-7"></span>2. Information about the power system components used by the VC7222 board is available from the Texas Instruments digital power website at:

<span id="page-60-8"></span>[www.ti.com/ww/en/analog/digital-power/index.html](http://www.ti.com/ww/en/analog/digital-power/index.html)

3. Information about the 7 series GTH and GTZ power supply modules included with the VC7222 Characterization Kit is available from the following vendors:

Texas Instruments: [www.ti.com/tool/pmp6577.1](http://www.ti.com/tool/pmp6577.1)

Bellnix: [www.bellnix.com/gold/BPE-37.html](http://www.bellnix.com/gold/BPE-37.html)

- 4. *Vivado Design Suite User Guide: Using Constraints (*[UG903\)](http://www.xilinx.com/cgi-bin/docs/rdoc?v=latest;d=ug903-vivado-using-constraints.pdf)
- <span id="page-60-9"></span>5. *7 Series FPGAs Overview (*[DS180\)](http://www.xilinx.com/support/documentation/data_sheets/ds180_7Series_Overview.pdf)
- 6. *Virtex-7 T and XT FPGAs Data Sheet: DC and Switching Characteristics* ([DS183](http://www.xilinx.com/support/documentation/data_sheets/ds183_Virtex_7_Data_Sheet.pdf))
- 7. *7 Series FPGAs Configuration User Guide (*[UG470](http://www.xilinx.com/support/documentation/user_guides/ug470_7Series_Config.pdf))
- 8. *7 Series FPGAs SelectIO Resources User Guide (*[UG471](http://www.xilinx.com/support/documentation/user_guides/ug471_7Series_SelectIO.pdf))

<span id="page-60-10"></span>

- 9. *7 Series FPGAs Clocking Resources User Guide (*[UG472](http://www.xilinx.com/support/documentation/user_guides/ug472_7Series_Clocking.pdf))
- 10. *7 Series FPGAs Configurable Logic Block User Guide (*[UG474\)](http://www.xilinx.com/support/documentation/user_guides/ug474_7Series_CLB.pdf)
- 11. *7 Series FPGAs Packaging and Pinout Product Specification (*[UG475\)](http://www.xilinx.com/support/documentation/user_guides/ug475_7Series_Pkg_Pinout.pdf)
- 12. *7 Series FPGAs GTX/GTH Transceivers User Guide (*[UG476](http://www.xilinx.com/support/documentation/user_guides/ug476_7Series_Transceivers.pdf))
- 13. *7 Series FPGAs GTZ Transceivers Advance Specification User Guide (*UG478)
- 14. *HW-CLK-101-SCLK2 SuperClock-2 Module User Guide (*[UG770\)](http://www.xilinx.com/support/documentation/boards_and_kits/ug770_SuperClock-2_Module.pdf)
- 15. *Virtex-7 FPGA VC7222 IBERT Getting Started Guide (Vivado Design Suite) (*[UG971](http://www.xilinx.com/cgi-bin/docs/bkdoc?k=vc7222;v=latest;d=ug971-vc7222-ibert-gsg.pdf))
- 16. *7 Series FPGAs Integrated Block for PCI Express v1.8 User Guide (*[PG054\)](http://www.xilinx.com/cgi-bin/docs/ipdoc?c=pcie_7x;v=latest;d=pg054-7series-pcie.pdf)
- 17. Information about GTZ Transceivers is available in the [7 Series FPGAs GTZ Transceivers](http://www.xilinx.com/member/gtz/index.htm)  [Lounge](http://www.xilinx.com/member/gtz/index.htm).

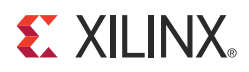

## *Appendix E*

## <span id="page-62-1"></span><span id="page-62-0"></span>*Regulatory and Compliance Information*

This product is designed and tested to conform to the European Union directives and standards described in this section.

## <span id="page-62-2"></span>**Declaration of Conformity**

See the [Virtex-7 FPGA VC7222 Declaration of Conformity.](http://www.xilinx.com/support/documentation/boards_and_kits/vc7222/xtp294-vc7222-ce-declaration-of-conformity.pdf)

## <span id="page-62-3"></span>**Directives**

2006/95/EC, *Low Voltage Directive (LVD)* 2004/108/EC, *Electromagnetic Compatibility (EMC) Directive*

## <span id="page-62-4"></span>**Standards**

EN standards are maintained by the European Committee for Electrotechnical Standardization (CENELEC). IEC standards are maintained by the International Electrotechnical Commission (IEC).

### Electromagnetic Compatibility

EN 55022:2010, *Information Technology Equipment Radio Disturbance Characteristics – Limits and Methods of Measurement*

EN 55024:2010, *Information Technology Equipment Immunity Characteristics – Limits and Methods of Measurement*

This is a Class A product and can cause radio interference. In a domestic environment, the user might be required to take adequate corrective measures.

### Safety

IEC 60950-1:2005, *Information technology equipment – Safety, Part 1: General requirements* EN 60950-1:2006, *Information technology equipment – Safety, Part 1: General requirements*

## <span id="page-63-0"></span>**Markings**

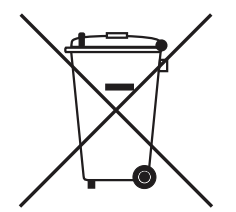

This product complies with Directive 2002/96/EC on waste electrical and electronic equipment (WEEE). The affixed product label indicates that the user must not discard this electrical or electronic product in domestic household waste.

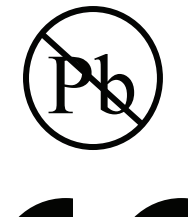

This product complies with Directive 2002/95/EC on the restriction of hazardous substances (RoHS) in electrical and electronic equipment.

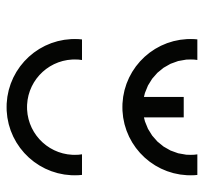

This product complies with CE Directives 2006/95/EC, *Low Voltage Directive (LVD)* and 2004/108/EC, *Electromagnetic Compatibility (EMC) Directive.*

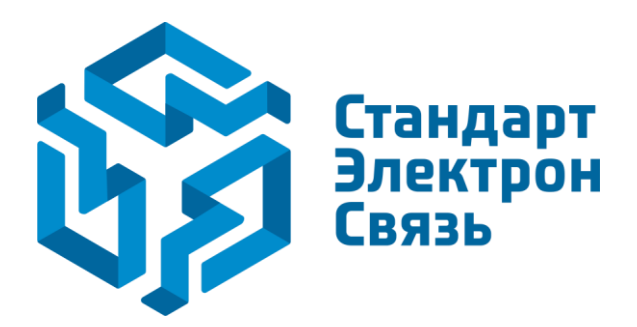

Мы молодая и активно развивающаяся компания в области поставок электронных компонентов. Мы поставляем электронные компоненты отечественного и импортного производства напрямую от производителей и с крупнейших складов мира.

Благодаря сотрудничеству с мировыми поставщиками мы осуществляем комплексные и плановые поставки широчайшего спектра электронных компонентов.

Собственная эффективная логистика и склад в обеспечивает надежную поставку продукции в точно указанные сроки по всей России.

Мы осуществляем техническую поддержку нашим клиентам и предпродажную проверку качества продукции. На все поставляемые продукты мы предоставляем гарантию .

Осуществляем поставки продукции под контролем ВП МО РФ на предприятия военно-промышленного комплекса России , а также работаем в рамках 275 ФЗ с открытием отдельных счетов в уполномоченном банке. Система менеджмента качества компании соответствует требованиям ГОСТ ISO 9001.

Минимальные сроки поставки, гибкие цены, неограниченный ассортимент и индивидуальный подход к клиентам являются основой для выстраивания долгосрочного и эффективного сотрудничества с предприятиями радиоэлектронной промышленности, предприятиями ВПК и научноисследовательскими институтами России.

С нами вы становитесь еще успешнее!

#### **Наши контакты:**

**Телефон:** +7 812 627 14 35

**Электронная почта:** [sales@st-electron.ru](mailto:sales@st-electron.ru)

**Адрес:** 198099, Санкт-Петербург, Промышленная ул, дом № 19, литера Н, помещение 100-Н Офис 331